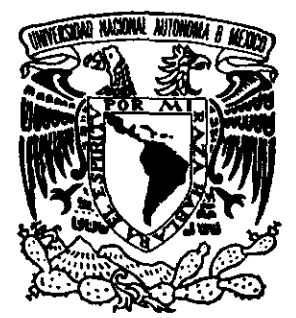

 $\sim$   $\sim$   $\sim$ 

**EXAMPLE 18** 

 $\mathbb{Z}^n$ 

## UNIVERSIDAD NACIONAL AUTONOMA DE MEXICO UNIVERSIDAD NAC<br>DE M<br>COLLECTION

FACULTAD DE ESTUDIOS SUPERIORES CUAUTITLAN

# "UTILIZACION DEL PROGRAMA COMPUTACIONAL<br>Pig CHAMP (R) (UNIVERSIDAD DE MINNESOTA)<br>VERSION 3.05 EN EL MONITOREO DE PARAMETROS<br>REPRODUCTIVOS EN UNA GRANJA PORCINA<br>PRODUCTORA DE LECHONES"

## T E Ss | Ss QUE PARA OBTENER EL TITULO DE: MEDICO VETERINARIO ZOOTECNISTA P R E S E N T A :<br>JOSE GARDU**ÑO ZARATE**

ASESOR: D. V. RAUL CARLOS SCHINCA FELITTI

**CUAUTITLAN IZCALLI, EDO. DE MEX,** 1999

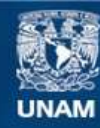

Universidad Nacional Autónoma de México

**UNAM – Dirección General de Bibliotecas Tesis Digitales Restricciones de uso**

#### **DERECHOS RESERVADOS © PROHIBIDA SU REPRODUCCIÓN TOTAL O PARCIAL**

Todo el material contenido en esta tesis esta protegido por la Ley Federal del Derecho de Autor (LFDA) de los Estados Unidos Mexicanos (México).

**Biblioteca Central** 

Dirección General de Bibliotecas de la UNAM

El uso de imágenes, fragmentos de videos, y demás material que sea objeto de protección de los derechos de autor, será exclusivamente para fines educativos e informativos y deberá citar la fuente donde la obtuvo mencionando el autor o autores. Cualquier uso distinto como el lucro, reproducción, edición o modificación, será perseguido y sancionado por el respectivo titular de los Derechos de Autor.

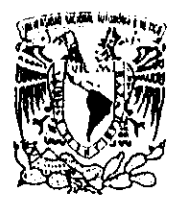

FACULTAD DE ESTUDIOS SUPERIORES CUAUTITLAN UNIDAD DE LA ADMINISTRACIONARGCOLAR DEPARTAMENTO DE EXAMENES PROFESIONALES

VAIVERADAD NACIONAL

## ASUNTON VOPOS APROBATORIOS

**ITER** ITLAN

## AVEREALE . SUPER<br>AVEXICO .<br>DR. JUAN ANTONIO MONTARAZ CRESPO DIRECTOR DE LA FES CUAUTITLAN PRESENTE

DEPART MAENTO OF AT'NEQWIMGE PROJESCONAIEn García Mijares Jefe del Departamento de Exámenes Profesionales de la FES Cuautitlan

Con base en el art. 28 del Reglamento General de Exámenes, nos permitimos comunicar a usted que revisamos la TESIS:

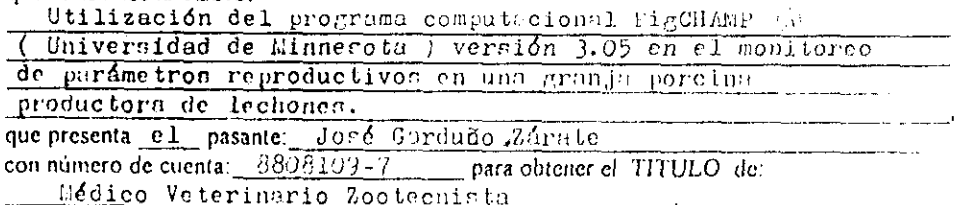

Considerando que dicha tesis reune los requisitos necesarios para ser discutida en el EXAMEN PROFESIONAL correspondiente, otorgamos nuestro VOTO APROBATORIO

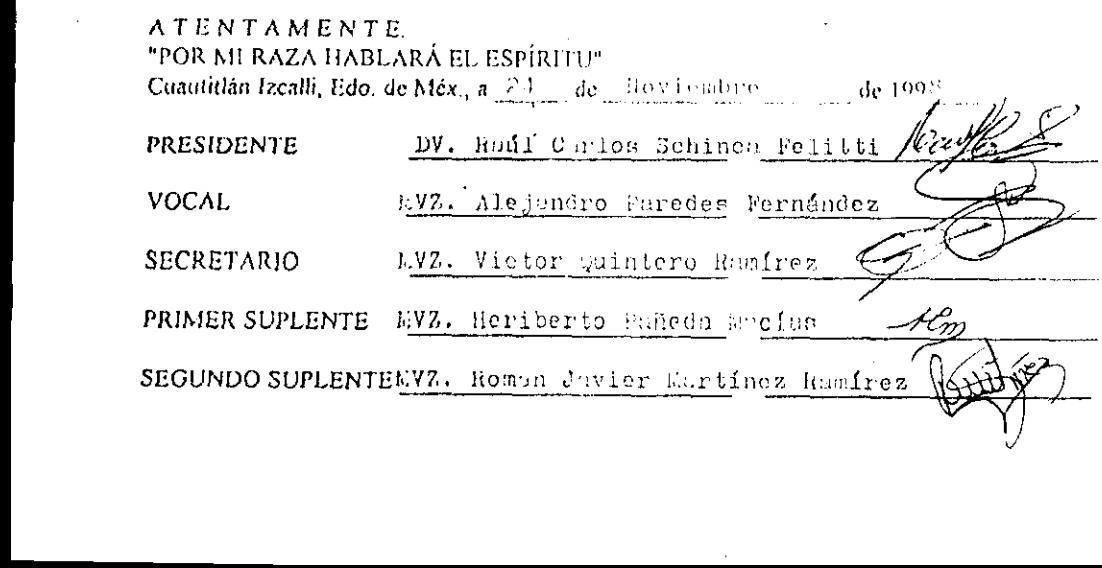

### DEDICATORIA

'on un gran carifio y agradecimiento para mis padres, las personas que mas me han ayudado hasta conseguir esta meta y través de mi vida.

Para mis hermanas, por los momentos agradables que hemos fenido y "aguantarme tanto'.

A Lety por su interés y apoyo que me ha dado, para conseguir presentar este trabajo finalmente

## RECONOCIMIENTOS

Para el Dr. Shinca por el tiempo que se ha tomado en asesorar la ealizacién y después Ia revisién de el presente trabajo.

A todos los integrantes del jurado por haber dedicado su tiempo n revisar y corregir esta tesis.

Agradezco al Dr. Rubén Borja M., per el tiempo y el material facilitado: sin et cual este trabajo no habria llegado a realizarse.

Para todas aquellas personas: integrantes del jurado, amigos, profesores, compafieros, que me dedicaron algiin momento, no solo para realizar este trabajo sino también en el curso de la carrera; gracias.

## **CONTENIDO**

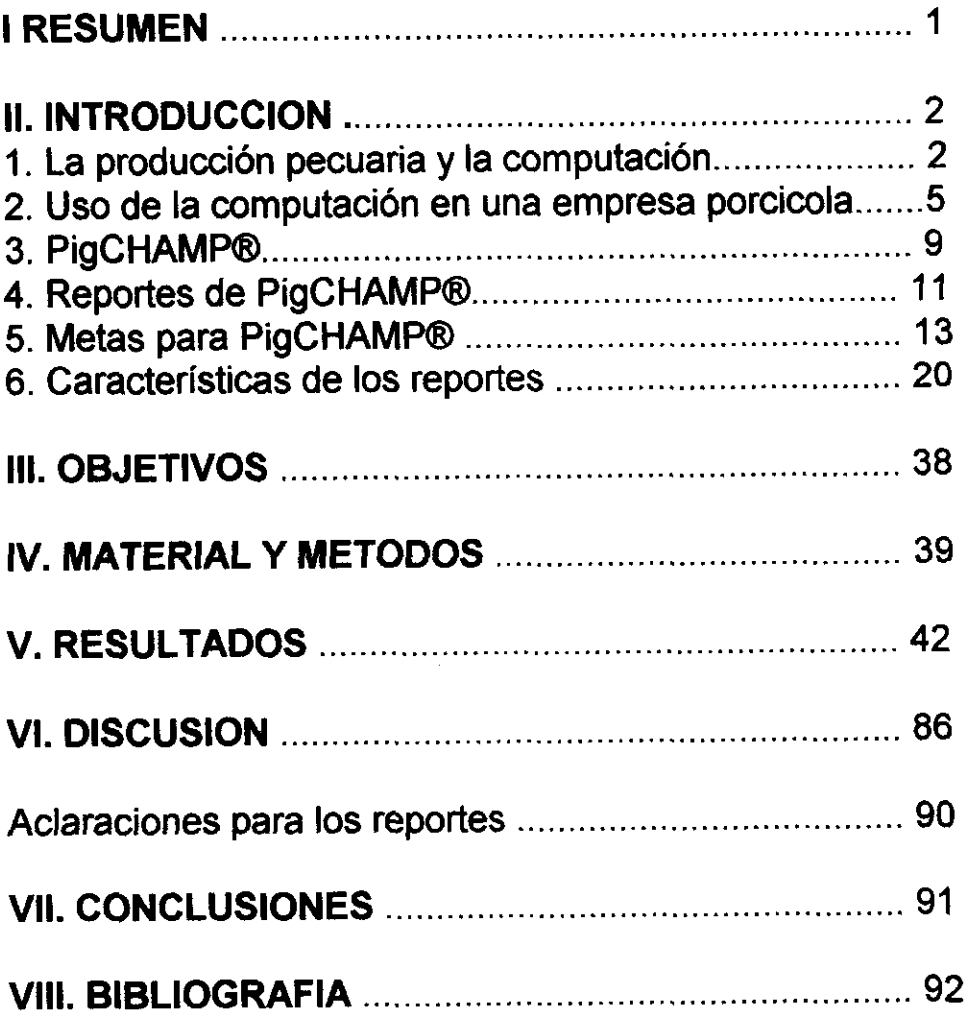

**Contract Contract Contract** 

#### |.- RESUMEN

Las explotaciones pecuarias al igual que cualquier otro tipo de empresa requieren para su éxito utilizar con un máximo de eficiencia los recursos con que cuentan y con este propésito es de vital importancia conocer lo mas pronto 'posible los resultados que se obtienen en cualquier parte de !a operacion. Para lograr esto cada vez un mayor número de empresas se auxilia de un manejo computarizado de sus registros. Un claro ejemplo de herramientas creadas con este fin es el Programa Computacional PigCHAMP® desarrollado por la Universidad de Minnesota para llevar registros de produccién de granjas porcinas.

Se realizó el presente trabajo con los objetivos de conocer áreas de una explotacién porcina comercial en las cuales el personal encargado de el manejo o la asesoria pueda utilizar el programa computacional pigCHAMP® versién 3.05, y ademas verificar si los formatos comunmente utilizados para obtener registros en una empresa comercial productora de lechones pueden ser capturados en un programa automatizado de registros como el mencionado.

Para realizar esto se utilizaron los registros de servicios, partos y destete con que cuenta la granja comercial productora de iechones "Tierra Blanca", la cual se localiza en el municipio de Teoloyucén en el Estado de México. El trabajo se realizé en las instalaciones de la Empresa Asesoria y Servicios Técnicos en Porcicultura S.A. de C.V., Ubicados en Ricarte 75, P.B. Col. Tepeyac-Insurgentes, México, D.F.. para la captura de datos en el programa PigCHAMP® V 3.05.

todos los parámetros de uso más frecuente en una explotación comercial. Con los Después de realizar la captura de los datos registrados en los libros comunes que se llevan en la granja, se sacaron reportes del desempefio del pie de cría por un año y aquí se pudo observar la forma en como el programa maneja resultados obtenidos en el trabajo se confirma que el programa PigCHAMP® V 3.05 en una herramienta de gran valor para el monitoreo de parametros reproductives en una empresa porcicola productora de lechones.

#### ILINTRODUCCION

#### 4. LA PRODUCCION PECUARIA Y LA COMPUTACION

Historicamente los descubrimientos cientificos han modificado las condiciones socioeconémicas de los pueblos. La ciencia y su aplicacién directa en la resolución de problemas que afectan a la sociedad indican el carácter interdisciplinario de las diversas areas del saber humano (Bojorquez 1987). La industria agropecuaria ha alcanzado un alto grado de eficiencia, gracias a la conjunción de factores genéticos, nutricionales, de manejo y tecnológicos que se encuentran en avance y desarrollo constante. Tan acelerados han resultado algunos avances en aspectos cientificos y practicos de fa produccién de algunas especies, como el cerdo, que ha sido dificil para el productor y su personal estar al corriente del conocimiento en desarrollo, su analisis e incorporacién de lo que sea más provechoso y aplicable en una grania.

Además de estar implicado en organizar su trabajo en base a rutinas diarias y semanales;. el Médico Veterinario dedicado a la producción en el área porcina, tiene una funcién que cumplir en el planeamiento de las estrategias de la granja. Es importantes mencionar que nadie puede efectuar juicios acerca de los efectos benéficos que puedan acarrear algunos cambio en el manejo, a menos de que exista una informacién basica de lo que esta pasando cuando se aplica el manejo actual, por to que, es de vital importancia implementar un sistema de registros que permita hacer anotaciones en forma rápida y fácil de lo que sucede en cada unidad (Brent, 1991).

necesidad de profundizar en la información, pero muchas veces los procesos La industria porcina es una industria integrada, en la que se combinan los elementos de producción, así como los de comercialización, lo que la ha llevado a ser un negocio de pesos y medida. Con el manejo de tantos números se tiene la manuales jlevan mucho tiempo el cual representa un problema. Entances,

 $\overline{2}$ 

mediante el uso de la mecanizacién, uso de computadoras u ordenadores se logra una mayor eficacia en el manejo de la informacién (Doporto y Trujillo, 1987).

El uso de las computadoras ha tenido un crecimiento explosivo en los últimos 50 años. Las computadoras modernas ya no deben ser vistas como un ábaco muy sofisticado, ni como una calculadora muy grande. Conforme ha evolucionado la computadora se ha difundido su uso y pas6 a ser un eficiente procesador de datos, utilizado en todos los campos relacionados con ef almacenamiento, procesamiento y recuperación de datos, siendo estos los usos más difundidos de la computación en esta época, además de que las tendencias actuales van encaminadas a que la computadora se convierta en un ordenador del conocimiento, es decir una extensién del cerebro humano (Ayala, 1987; Negrete, 1991).

Todavia hasta hace pocos afios la gente que se encaminaba a seguir una carrera en casi cualquier faceta de tos negocios, se alegraba por dejar jas computadoras a los profesionales, pero ahora las cosas han cambiado, las computadoras son parte integral de la experiencia y del aprendizaje practicamente en cualquier actividad. Las computadoras son un sinénimo de cambio y toda clase de cambio se enfrenta por lo general a cierta resistencia (Long, 1990).

 escala pequefia. Esto como resultado de la existencia de equipo de bajo costo, Las computadoras hacen su aparicién en los megocios como una herramienta para automatizar tareas consumidoras de tiempo como contabilidad, contro! de inventarios y preparacién de documentos. Sin embargo, ha adquirido un mayor valor su habilidad para poder proporcionar andalisis del funcionamiento de una empresa. Afortunadamente ta revolucién de las computadoras se ha expandido de su base tradicional en grandes organizaciones a empresas de con lo que ha aumentado el usos de computadoras personales en las empresas pecuarias.

En el contexto de la tecnologia moderna definiremos a la computadora como un dispositivo electrénico capaz de interpretar y ejecutar comandos programados para entrada, salida, calculos y operaciones légicas (Long, 1990).

Los sistemas modernos de computación consisten en una gran conjunción de elementos de circuitos (HARDWARE) y de programacién (SOFTWARE), que han sido disefiados para proporcionar a la computacién un ambiente productivo y hasta cierta medida agradable. Por hardware se entiende la totalidad de los equipos mismos de computación (toda la máquina y el equipamiento). El software © programa son instrucciones para una computadora que realizan una tarea en particular, Este ditimo tiene dos categorias principales que son: EI software de sistemas compuesto por programas de control incluyendo el sistema operativo y programa de comunicaciones. Y el software de aplicaciones es cuaiquier programa que procesa datos para el usuario como hojas de catculo, procesador de textos, etc. (Tremblay, 1989, Freedman, 1993). Sin duda e! espiritu de la computadora es el software, puede afirmarse sin posibilidad de error, que una computadora no tiene ningún valor si no cuenta con el software apropiado para los usos que se le quieran dar (Navarro, 1987).

**International Contract Contract Contract** Un sistema de computadora tiene sdlo cuatro componentes fundamentales: Entrada, procesamiento, salida y almacenamiento. En realidad ia computadora es el componente de procesamiento y se combina con los otros tres para formar un sistema de computo (Long, 1993). Actualmente Ja mayor parte de la energia de las computadoras esta dedicada al procesamiento de datos y a los sistemas de información. Esta categoría incluye todos los usos de las computadoras que apoyan a los aspectos administrativos de una organizacion. Con un fin didáctico y en forma muy general se pueden dividir los usos de la computaci6n en:

- Sistemas de informacién. Un sistema de informacién computarizado posibilita el procesamiento de datos a una gerencia, ademas le proporciona a los gerentes la información que necesitan para tomar más decisiones y mejor fundamentadas, ponen a la disposicién de quienes toman decisiones las herramientas necesarias

para generar informes y la posibilidad de hacer consultas, así mismo les permite tener informe periddicos de rutina.

- Sistema de apoyo a decisiones. Un sistema integrado de informacién y planeamiento para administracién, que proporciona Ja capacidad de interrogar a las computadoras con un propósito específico, analizar la información de diferentes maneras y predecir el impacto de las decisiones antes de que sean tomadas.

- Sistemas expertos. Una aplicacién de inteligencia artificial que usa una base de conocimiento de la experiencia humana para ayudar a la resolución de problemas. El grado de resolucién de problemas esta basado en ta calidad de los datos y reglas del experto humano. Los sistemas expertos rinden tanto muy por debajo como muy por arriba de un experto individual. El sistema experto deriva sus respuestas pasando la base de conocimientos a través de un motor de inferencia, un programa de software que interactua con el usuario y procesa los resultados de las reglas y los datos de la base de conocimientos.

#### 2. USO DE LA COMPUTACION EN UNA EMPRESA PORCICOLA.

sólo uno de los posibles y variados beneficios que se pueden obtener en la Dado el rápido desarrollo de la computación en la última década es muy probable que dentro de diez afios sea imposible administrar una granja sin una computadora. Para el funcionamiento de una granja se deben realizar manejos <sup>y</sup> tomar registros, los cuales ocupan demasiado tiempo y en estos se justifica palpablemente en términos económicos el uso de la computadora; pero este es administracién integral de una empresa pecuaria.

Cualquier cosa que pueda ser observada y registrada, por alguna via, puede se aimacenada en una computadora y procesada. En el manejo de animales muchos datos y factores que se requieren pueden ser registrados <sup>y</sup> analizados. Las categorias generales de datos que se pueden registrar y analizar son las siguientes: identificaciones, mediciones, fechas, cédigos, nombres y/o comentarios y formulas (Nuthall, 1992). Puesto que en muchas ocasiones no se está seguro por adelantado de cuales parámetros serán requeridos para un determinado analisis, un sistema de manejo de datos completamente interactivo <sup>y</sup> computarizado es ideal para encontrase satisfactoriamente s6lo contestando <sup>0</sup> ilenado cuadros (Oldham, 1989). Y este es capaz de analizar y presentar resultados en formas que no es posible con sistemas manuales (Thornton, 1990).

Algunos sistemas computacionales automatizan los procesos manuales. satisfaciendo una necesidad particular (ahorrar tiempo), pero no ofrecen información de como es o debe ser manejado un negocio. Un rasgo muy importante de las computadoras es su habilidad para reorganizar, totalizar y extrapolar bases de datos que proporcionan comprensión en la operación de una empresa (Abell, 1992). En el pasado, la identificacién de fallas en una granja venia principalmente de ta experiencia e intuicién de los encargados, y estos se concentraban demasiado en identificar animales que no crecian como se esperaba. El mantener registros ha asumido un mayor pape! en Ja produccién porcina moderna; comenzando con registros financieros, para aSegurar que un negocio es rentable. Sin embargo, estos registros no siempre proporcionan la razén de un bajo aprovechamiento, aunque pueden ayudar a identificar fo que ocurre (Pond et al, 1991). En una granja la información recabada puede utilizarse para apoyar los siguientes aspectos:

- Planear consumo de alimento por los animales

- Sistema de crianza, formando y ilevando grupos.

- Manejo de hato; recordatorios e inspección de actividades.

 - Manejo sanitario; planear muestreos, historia de actividades y asistencia para el diagnóstico.

- Mercadotecnia.

- Datos de investigacién.

(Nuthall, 1992)

Con el fin de facilitar el uso de la computadora, un paso mas esta en los programas o paquetes de computo. Un paquete es un conjunto de rutinas de trabajo previamente programadas. Un paquete evita af usuario la necesidad de manejar los detalles de la programacion. (Navarro, 1987).

Las empresas pecuarias tiene variadas necesidades de informacién que pueden ser cubiertas con et uso de la computacién. Sin embargo, es necesario considerar los diferentes niveles de decisiones de administracién que existen y los tipo de información que cada uno requiere. El aprovechamiento más completo de las computadoras requiere que toda la información que se obtenga sea utilizada para moniterear y hacer planeaciones. Existe una amplia variedad de paquetes de software diseñados para cubrir necesidades específicas de información. Sin embargo no hay un paquete que pueda cubrir todos los requerimientos de la información adecuadamente para una empresa (Abell, 1992). Debe hacerse la aclaracion de que el componente de almacenamiento de un sistema de computo, en realidad almacena datos, no informacion; los datos son la materia prima <sup>a</sup> partir de la cual se obtiene la información. Constituida por datos recolectados y procesados para daries una forma significativa (Long,1986).

Hay varios factores que determinan si es probable que un sistema tenga éxito y sea útil a una empresa. Cuando se compara y elige entre las alternativas estos factores deben ser tomado en cuenta.

l- Flexibilidad. Debido a que cada usuario tendra requerimiento diferentes, aunque es deseable un núcleo central para muchos usuarios, debe tener flexibilidad en:

a) Tipo y cantidad de registros que puedan capturarse.

- b) Contenido y formato de reportes.
	- c) Seleccionar y trabajar con parte del total de datos capturados.
	- d) Configuracién de sistema para un amplio rango de tipos de hardware.

\\.- Capacidad adecuada. El sistema debe ser capaz de:

a) Registrar toda la información requerida por cada animal.

b) Poder registrar el tipo de información necesaria: fechas, códigos, etc.

c) Desarrollo de cálculos requeridos a través de sistemas de fórmulas.

4) Realizar !a funcién requerida: formatos de reporte, clasificaciones, etc.

til.- Adecuada presentacién de reportes. Debe tener formatos variables, graficas, diferentes tipos de impresién, etc.

IV.- Facilidad

a) Debe tener un buen diseño de pantalla con fácil acceso a información mas detaiiada.

b) Procesamiento inmediato

c) Acceso a ayudas en pantalla

d) Uso de cédigos para simplificar la captura.

e).Entrada de datos en bloque para capturar datos semejantes.

\V.- Apoyo para la correcta captura de datos.

a) Revisión de cifras como existencias y comparar con lo esperado y advertir si hay desviaciones.

b) Capacidad de aceptar y checar datos de dispositivos electrénicos como sistemas de identificación, medidores de grasa dorsal, etc.

c) Instrucciones de operacién

Vi.- Habilidad de Comunicacién. Debe tener y/o aceptar archivos intermediarios para conectarse a otros sistemas.

 VIl.- Soporte. Como muchos usuarios seran no profesionales los paquetes deben tener buen apoyo y asistencia en la instalación y configuración; posteriormente adiestramiento y asistencia para asegurar que el paquete sea usado tan eficientemente como sea posible. El asesoramiento debe incluir fa cria de los animales y manejo en general, como parte del paquete para un eficiente desempeño. (Nuthall, 1992.)

Inicialmente, una computadora en {a granja puede ser un gasto elevado, pero el costo no es tan grande conforme se obtiene mayor información. Aunque el mantener registros manualmente es barato para empresas de tamafio pequefio hay cálculos que no son adecuados ya sea en exactitud o en tiempo requerido, sin el uso de una computadora.

El porcicultor tiene la suerte de estar en una posicién privilegiada, al existir en el mercado programas de produccién y administrativos sumamente completos y confiables, que aplicados con bases firmes en la empresa, revelan el] estado de productividad de la misma. Con datos e información confiables es posible tomar decisiones inteligentes que incrementan los ingresos económicos de fa operacién (Acosta, 1994). También existen programas desarrollados con informacion y sistemas preventivos para manejo sanitario . Dependiendo del programa este se puede conectar con una amplia variedad de organizaciones en la producción porcina (servicios de salud y diagnóstico, estaciones de inseminación artificial, etc.) (Buron et al 1990; Jalvingh, 1995).

 identificar puntos débiles en el funcionamiento de la empresa. Tales Algunas empresas de produccién porcina cuentan con microcomputadoras y adecuados paquetes de software para ayudar al grupo de encargados en el control, monitoreo de desempefio y contabilidad de {a operacién. Otras unidades de produccién utilizan servicios de procesamiento de datos de despachos de servicios en computacién, para apoyar sus actividades. Pig-Tales® y PigCHAMP® son dos ejemplos de servicios de computo que generan reportes de registros y ayudan a los encargados a manejar los detalles de la operacién e procedimientos computarizados son descritos como sistemas de manejo de informacion. (Pond, 1991; Stein, 1990).

#### 3.- PigCHAMP®

El programa PigCHAMP® es un sistema computarizado para mantener registros de produccién de granjas porcinas. Ha sido escrito y desarrollado en el Colegio de Medicina Veterinaria de la Universidad de Minnesota. Las metas del programa son básicamente dos:

- Desarrollar una base de datos para usarse como fuente de informacién para los investigadores en los campos de Sanidad, Epidemiologia y Economia de ta Producción.

- Proveer a los productores de cerdos con una herramienta de manejo y diagnóstico, con la meta de contribuir al mejoramiento de la industria porcina.

PigCHAMP® permite a los usuarios internacionales trabajar en su propio idioma, con sus versiones en Sueco, Francés, Espafiol, Portugués e Inglés. Además ha sido creado con capacidad de adaptación a variado equipo de computo, teniendo como requerimientos minimos un sistema 286, MS-DOS 3.0, 640 KB de RAM, Disco Duro de 20 MB, tarjeta e impresora de graficas.

La tarea principal de PigCHAMP® es producir reportes que le ayuden al manejo de la granja. Es capaz de generar reportes de cualquiera de los siguientes grupos:

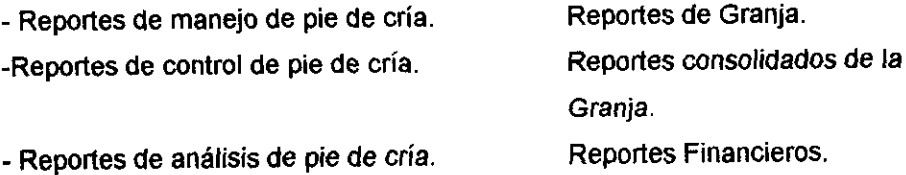

- Reportes del area de engorda.

 cerdas/sementales, grupos, lugares, raciones y alimentos. Los reportes se Los reportes contiene información que se deriva de la captura de datos de obtienen a través de un proceso de seleccién de datos, los cuales se organizan, con ellos se efectúan cálculos y por último se presentan en un formato útil y fácil de entender. Proveen de informacién completa y detallada con la cual podra determinarse el estado que guarda la explotación, el rendimiento de los animales y dan elementos para poder tomar decisiones inteligentes que pueden hacer a la empresa más productiva. Además tiene la posibilidad de generar tres tipos de

portes: común, detallado y los personalizados, este último es definido por el usuario.

En el programa existen tres herramientas especiales, las cuales pueden ser de un gran valor:

- Aplicaciones de Base de datos. Son una herramienta para analizar la empresa usando métodos graficos y estadisticos. Seleccionando variables de la base de datos del programa, puede presentar información de toda la operación porcina, en forma de fistados, tablas 0 graficas con un disefio propio. El programa puede manejar más de 200 variables.

- Reportes financieros. Con esta seccién no se intenta substituir programas de contabilidad: sino evaluar el costo, ingresos y utilidades en un periodo determinado.

Interfase a PigORACLE®. Permite convertir los datos capturados en PigCHAMP® a un formato que puede ser leido por el programa PigORACLE®. PigORACLE® es un modelo con el cual se pueden simular situaciones de dinámica de poblaciones de pie de cría, bajo diferentes condiciones de manejo. PigOCLARE® puede ayudar al productor, veterinarios y a consultores agropecuarios a mejorar decisiones de manejo. Pueden realizarse cambios de manejo y ver las consecuencias en varios parámetros reproductivos y econdmicos. Para lo anterior debe usar el programa (no incluido en PigCHAMP®) PigORACLE®, para transferir los datos de PigCHAMP® con el archivo creado por la interfase (Acosta y Dobbins, 1994a.)

#### 4. REPORTES DE PigCHAMP®

**Contract Contract Contract Contract Contract** 

Como se mencioné anteriormente ta funcién principal de PigCHAMP® es proporcionar una serie de reportes que sirvan para llevar un correcto manejo de la granja. El programa puede generar reportes en forma de listados, cuadros 0 graficas. Obviamente que el provecho que se puede obtener de estos reportes dependerá, en primera instancia del personal encargado de la captura de los eventos y posteriormente del personal encargado de la obtención y el análisis de los reportes y desde fuego de quienes tomen las decisiones.

Debido a que ef presente trabajo no pretende ser un manual para ja utilización del programa, se dará aquí solo una descripción de las características generaies y/o comunes de los reportes de PigCHAMP®, con especial atencién a .0S reportes de pie de cria, que seran Jos mas importantes de este trabajo.

El programa PigCHAMP® se ordena a base de ventanas de menú v dentro del menú de reportes se encuentra ocho opciones; al seleccionar la opción de reporte de pie de cria se puede obtener acceso a 31 reportes. Estos seran los que se presenten dentro de los resultados de este trabajo en una forma particular, pero antes hay que mencionar que los reportes se obtienen por medio de una proceso de seleccién de datos, el programa los organiza, realiza los calculos y se presentan en un formato adecuado. Para la creacién de los reportes hay algunas opciones que son comunes a la mayoria y que se deben de proporcionar dentro de las pantallas de selecciones; estas opciones comunes son:

- Ultimo dia de! reporte. El programa requiere la fecha limite para incluir datos en el reporte. Esta opcién se encuentra en todos los reportes a excepcién del andalisis del cohorte y análisis de deshecho.

- Numero de periodos en el reporte PigCHAMP® crea una columna de resultados por cada periodo.

- Largo del periodo Se refiere al tiempo que abarcará cada periodo, este se debe dar en dias, semanas, meses y afios.

 una pantalla o un archivo ASCH. - Dispositivo de salida. Los reportes pueden obtenerse a través de una impresora,

- Número de copias. Cuando el reporte se va a imprimir, aquí se da el número de veces elegido.

- Columna resumen. Presenta datos resumidos en una columna, la cual puede ser acumulativa, donde se reflejan totales del 1° de enero a la ultima fecha

seleccionada, 0 del afio, donde se presenta ta produccién de un afio a partir de la última fecha seleccionada.

- Metas en el reporte. (Las metas son parametros que e! usuario puede introducir para ayudarse en el monitoreo de la granja; se hace con la opcién de configuracién det ment principal y detalles de granja, de PigCHAMP®), la opcién es para indicar que aparezca o no en el cuerpo del reporte.

- Distribucién de partos. Cuando quiere que en el reporte se incluyan solo hembras con un determinado número de partos.

Cuando se estan presentando reportes en pantalla la tecla de funcién F1 ayuda a manipular el reporte con opciones de:

- Editar. Para regresar a la pantalla de opciones sin tener que salir al mend anterior.

- Encontrar texto. Para encontrar por ejemplo una identificacién, fecha o dato dentro de todo el cuerpo del reporte.

-Congelar titulos. Mantiene fijo un punto en el reporte, mientras desplaza otros con las teclas direccionales.

-Impresora. Puede imprimir el reporte sin salir del mismo.

- Guardar en archivo. Para guardar el contenido del reporte a un archivo ASCil. (Acosta y Dobbins, 1994b).

#### 5. METAS PARA PigCHAMP®

the contract of the contract of the contract of

La opción de metas que aparece en varios de los reportes es una gran ayuda para que al estar observando un reporte con los resultados de Ja granja, estos puedan compararse inmediatamente con to que previamente se planted obtener para que el negocio tenga un adecuado rendimiento económico. Gran parte de las granjas estan planeadas para una determinada capacidad de produccién de cerdos. Desde el punto de vista del negocio, la decisién de invertir cierta cantidad de dinero se debera haber basado a una determinada cantidad de cerdos producidos en la granja, Para planear tal inversién se deben de haber hecho ciertos presupuestos en relación al número de partos, tamaño de las camadas y velocidad de crecimiento de los cerdos que se van a vender. Cuando estos objetivos o metas no se alcanzan en ta practica, el propietario encuentra que el dinero que ha invertido está en riesgo.

Es deseable que se adopte un sistema de metas para cada granja en particular. Esto no significar proponer promedios que no se puedan alcanzar. Los mejores objetivos que se fijan son aquellos que permitan tener las instalaciones a su máxima capacidad, pero que no la sobrepasen. (Brent, 1991).

Para los reportes del presente trabajo se plantearon metas (parámetros) que de acuerdo a la porcicultura nacional y en especial a la regién se pueden obtener, desde luego que para cada caso se deben de tener en cuenta las caracteristicas propias de la granja, especialmente para areas tan importantes como maternidad y destete. Pero como en el trabajo con cualquier ser vivo, los resultados no son cien por ciento predecibles, aqui se mencionaran brevemente factores que pueden influir a favor o en contra de los objetivos planteados. Por lo que se deben tener en cuenta los factores no predecibles y separar su influencia en un momento dado sobre dicho valor (parámetro).

#### INTERVALO INGRESO A PRIMER SERVICIO.

Se afecta por cualquiera y/o varios de los siguientes factores: Genética, diferencias entre razas y pureza de razas (Buxade, 1983;, Quintana and Robison, 1983:) Medio ambiente, temperatura, alojamiento individual o en grupo y el fotoperiodo son algunos de los componentes de este factor (Christensen, 19812, Hemsworth 19822). Alimentación; en general a mayor aporte de energía y proteína se disminuye la edad a la pubertad (Hughes and Varley, 1980<sub>1</sub>; Daza, 1986<sub>2</sub>). Exposicién al verraco, con el aumento de ta intensidad de la exposicién disminuyen los días a su aparición (Thomson and Savaje, 1978<sub>2</sub>, Kirkwood and Hughes, 1980<sub>2</sub>). Manejo, la reubicación de las cerdas acelera la aparición de la pubertad y la mayor intensidad del chequeo de calores evita que se pasen

inadvertidos (Hemsworth et al 1984<sub>2</sub>; Eastham and Colo, 1987<sub>2</sub>) la contaminación del alimento con micotéxinas provoca un retraso en la aparicién de la pubertad (Long et al 1982<sub>2</sub>).

### PORCENTAJE DE CERDAS SERVIDAS 7 DIAS POSTDESTETE E INTERVALO DE DESTETE A PRIMER SERVICIO.

Estos pueden variar por influencia de: Paridad; especialmente las primiparas, tiene un mayor intervalo de destete a estro (Hurtgen et al 1980<sub>2</sub>, English et al 1981). Lactancia previa; fa relacion es inversa entre la duracién de la lactancia y el intervalo destete a la presentación del celo (Cole et al 19752, English et al 1981,). Medio ambiente; con el aumento de temperatura también aumentan los días para presentar el estro (Britt et al 1983, Schinca, 1983). Alimentacién con el aumento de la ingestién de energia y proteina se disminuyen los días de destete a servicio (English et al 1981<sub>1</sub>, Hollis, 1983<sub>2</sub>, Hughes 1989<sub>2</sub>) Genética; existen diferencia entre razas y los animales hibridos tendrán menos días que los puros en presentar celo. (Fahmy et al 1979<sub>2</sub>, Maurer et al 19852).

#### PORCENTAJE DE SERVICIOS REPETIDOS Y TASAS DE PARICIÓN.

Los siguientes factores pueden hacerlos variar. Genética; fos hibridos tienen mejor desempefio y algunas razas mejor que otras (Quintana and Robison 1983<sub>2</sub>). Lactancia previa; entre más se alargue la lactancia, mejores serán los parámetros (Heyde, 1972<sub>1</sub>, Buxade, 1983<sub>1</sub>). Alimentación; altos niveles de alimentación a primerizas, primíparas y aún multíparas, en días previos a la monta, mejora los resultados (Schinca, 1978:; Den Hartog and Van Kempen, 1980<sub>1</sub>, Roppa, 1983<sub>1</sub>, Kirkwood et al 1987<sub>2</sub>). Medio ambiente; se han reportado baja en la tasa de parición en los meses de verano (Hurtgen and Leman, 19802; Dial et al 19872). Y aun hay controversia en cuanto a si las cerdas tienen un mejor desempeño teniendo su gestación en corral o en jaula (Hurtgen and Leman,

19852; Schmidt et al 19852). Existe diferencias de fertilidad entre razas y entre verracos (Uzu, 1979:, Egbunike, 1982). La cantidad y calidad de las montas es importante, así como el tiempo en el que se realicen (Ambrapa, 1985<sub>2</sub>, Clark et al 19892). Paridad; después del primero y segundo parto la tasa de paricion mejora y permanece estable hasta el quinto o sexto parto (Hutgen and Leman, 1980; Ambrapa, 1985<sub>2</sub>). Enfermedades sistémicas o del tracto urogenital afectan los parámetros (Muirhead, 1986<sub>2</sub>, Thacker and González, 1988<sub>2</sub>; Christianson et al 1990.).

#### TOTAL DE CERDOS PROMEDIO POR CAMADA

Esta dado por: Paridad; el número de nacidos es mayor del tercero al sexto parto (Hughes, 1980<sub>2</sub>, Enghish et al 1981; Rudoiph, 1983<sub>2</sub>). Genética de ambos padres ( Englsh et al 1981<sub>1</sub>; Buxade, 1983<sub>1</sub>). Medio ambiente; el número disminuyen en época calurosa y varia con el sistema de alojamiento (Bevier, 1980; Flores, 1981; Schinca, 1983.) Nutricidn en gestacién, lactacién y al destete (Elsey, 1972:; Kirkwood anda Thacker, 1988)

#### TOTAL DE CERDOS NACIDOS VIVOS POR CAMADA

 Thorton, 19872; Clark et al 19882). Verraco; tienen diferencia individuales, ademas Varia con: Paridad; después del segundo parto mejora y permanece estable hasta el quinto o sexto parto (Clark and Leman, 1986 $_2$ ; Yen et al 1987 $_2$ ). Calidad y cantidad de las montas y tiempo en que se den (Leman et al 1984<sub>2</sub>; de la debidas a su raza y su pureza (Uzu, 19792). Hay diferencias por enfermedades como Aujeszky, Parvovirosis 0 Leptospirosis y todavia por su prevalencia en la granja (Thacker and González, 1988<sub>2</sub>) Genética de la cerda (Quintana and Robison, 19832). Ambiente de crianza de Jas cerdas, ya que las cerdas criadas en camadas pequefias tienen mayor tamafio de camada (0.5 -1.0) cerdos, que aquellas criadas en camadas mayores (Nelson and Robison 1976<sub>2</sub> Rutledge, 19802). Nutricién, influye en la mortalidad embrionaria (Kirkwood and Thacker, 1988). La contaminacién del alimento con zeralenona disminuye el tamaño de la camada (Chong et al 1979<sub>2</sub>, Long et al 1982<sub>2</sub>). Medio ambiente; todavia hay controversia a su posible efecto, pero en general se afirma que el aumento de temperatura provoca una disminución en el número de nacidos vivos (Warnick et al 1965<sub>2</sub>, Togue et al 1968<sub>2</sub>, Leman et al, 1992.)

#### PORCENTAJE DE NACIDOS MUERTOS

Se relaciona estrechamente con: paridad; después del quinto a sexto parto la proporcién de nacidos muertos aumenta con cada parto ( Blackwell, 1987<sub>2</sub>, Fonseca et al 1988<sub>2</sub>; Pethrick and Blackshaw, 1989<sub>2</sub>). Tamaño de la camada; la relación es directa entre el tamaño de la camada y el número de nacidos muertos (Spicer et al 1986<sub>2</sub>). Manejo al parto, como la inducción de este aumenta los nacidos muertos (Cavalcanti et al 1986<sub>2</sub>). Genética de la cerda (Bae and Park 1985<sub>2</sub>, Park et al 1988<sub>2</sub>. El exceso o la falta de peso aumentan el número de nacidos muertos (Elze, 1985<sub>2</sub>; Reinisch and Gebhardt, 1989<sub>2</sub>).

#### PORCENTAJE DE MOMIAS.

Las enfermedades, principalmente en forma de brote afectan el porcentaje de momias, pueden ser parvovirosis, Enfermedad de Aujeszky, Leptospirosis o Paramixovirus (Morrison and Too, 1985<sub>2</sub>; Too and Love, 1986<sub>2</sub>; Polnson et al 1990.<sup>2</sup>). Tamaño de la camada; el porcentaje de nacidos momias aumenta con el tamaño de la camada (Spicer et al 19862). Paridad; cerdas de alta o baja paridad tienen mayor número de momias (Leman et al 1992). La contaminación con zeralenona y ocratoxina producen aumento en el número de momias (Young and King, 1986.2, Barnikol and Thalmann, 19882).

17

PESO PROMEDIO AL NACIMIENTO Y PESO PROMEDIO AL NACIMIENTO POR CAMADA.

Están dados por: Paridad: Las camadas de cerdas de segundo al sexto parto son más pesadas (Whitmore, 1976.). La genética de los progenitores afecta el peso de la camada (Duncan, 1960, Buxade, 19831). La nutricién a partir de los noventa dias se relaciona directamente con el peso de la camada (Withemore, 1976:; Schinca, 1983:) Tamafio de la camada (Motte, 1968:; Flores 19811).

#### MORTALIDAD PREDESTETE

Varia con: El total de nacidos vivos en la camada, la relacién entre los dos es directa (Fahmy and Bernard, 1971<sub>2</sub>; Billie et al 1974<sub>a1</sub>; Simmenson and Kalberg, 1980:) Paridad, cerdas de primer parto 0 mayores dei sexto 0 séptimo parto tiene mayor mortalidad predestete (Nielsen et al 1974<sub>2</sub>; Bolet and Etienne 1982<sub>2</sub>). La presencia de enfermedades debilitantes como diarrea 0 artritis (Spices et al 49862). Medio ambiente; varios estudios han reportado que la mortalidad es mayor durante el otofio e invierno, y el microclima para el lechén al nacer tiene una relación inversa con la mortalidad en lactancia (Svendson et al 19862). Manejo como la inducción y observación de los partos, disminuye la mortalidad (Bille et al 1974<sub>\*i</sub>; Simenson and Kalberg, 1980<sub>2</sub>). La alimentación suplementaria al lechón mejora la supervivencia (Whiting et al 1983<sub>2</sub>; England, 1986<sub>2</sub>). La suplementación con grasa de raciones de final de gestacién y lactancia baja la mortalidad (Pettigrew, 1981<sub>2</sub>, Mose, 1983<sub>2</sub>). Genética (Fahmy 1978<sub>2</sub>). Enfermedades que afecten directamente a la madre o a los lechones (Backstrom et al 1984<sub>2</sub>, Vaillancourt, 1990<sub>2</sub>).

CERDOS DESTETADOS POR CERDA PARIDA Y CERDOS DESTETADOS POR HEMBRA POR ANO.

Esta dado principalmente por los mismos parametros de nacidos vivos y mortalidad predestete (Leman et al 1972<sub>2</sub>). Y por el sistema de destete que se utilice.

PESO PROMEDIO DE DESTETE Y PESO AJUSTADO A 21 DIAS POR CAMADA.

Se relaciona directamente con la genética (Carrol 1967<sub>1</sub>; Buxade, 1983<sub>1</sub>). Peso al nacimiento, su relación es directa con estos parámetros (Souza, 19841). Nutricién, tanto de la cerda como la suplementaria de los lechones (Greenhalgh, 19722.) Tamajio de la camada (Whitemore, 1976:; Flores, 19811). Paridad; cerdas de entre tercer y sexto parto tienen mejor desempefio (Withemore, 1976:; Obando, 1983<sup>1</sup>).

1 Tomado de Ramirez N.R.

2 Tomado de Leman D.A. et al

#### 6. CARACTERISTICAS DE LOS REPORTES

#### ANALISIS DE COHORTE

El reporte se divide en cuatro areas: Desempefio reproductivo. Desempefio de paricién. Desempefio de destete y poblacién.

Los siguientes son algunos conceptos particulares que pueden requerir una explicacién adicional.

- Duracién promedio de lactaciones anteriores: Es el promedio de !a duracién de lactaciones anteriores a los servicios incluidos en este reporte.

- Los porcentajes de retornos tempranos, regulares, irregulares, tardios, prefiez negativa, abortos, cerdas vacias y eliminadas; desglosan el total de servicios que no llegaron a parto.

- Los conceptos para hembras paridas y destetadas, excluyen camadas que fueron paridas pero aún no destetadas y camadas que fueron destetadas en el periodo de este reposte pero paridas fuera del mismo.

- El porcentaje de baja viabilidad, trauma/aplastados, retrasados, diarreas, inanición, deformaciones, otras infecciones, otras; forman el 100% del evento de mortalidad de lechones.

Es un reporte útil para analizar grupos que fueron montados en el mismo periodo. Es posible evaiuar el comportamiento especifico de un grupo de cerdas:

Tiene las siguientes opciones de edicién:

-Primer dia de reporte: Es la fecha de inicio del grupo.

- Última fecha: Fecha en que terminará el análisis.

- Periodos: Pueden definirse hasta un máximo de 12.

-Opciones de agrupamiento: Pueden formarse grupos a partir de fechas de servicio, parto o destete.

#### ANALISIS DE DESHECHO

Adn cuando tiene opciones para seleccionar e! formato por resultado y por categoría, la primera página de ambas formas presentan la misma información.

Registros de paridades completas excluye aquellos datos que fueron abiertos para cerdas o primerizas, pero nunca cerrados (Parto, eliminación o desecho). Registros incompletos indican pérdida de aretes, pérdida de cerdas, errores 0 pérdida de datos. .

La seccién de porcentajes registrados de paridad completa, muestran un desgiose de los porcentajes de registros de paridad completa en cada una de sus etapas sucedidas por muerte y/o desecho de cerdas y primerizas.

En el resto de! reporte se muestran las razones por las cuales los animales mueren o se desechan.

Las primerizas y las cerdas elegidas, para este análisis de deshecho, iniciaron sus partos (entraron a la piara o parieron) durante el periodo de reporte, además de que tuvieron su evento de eliminación dentro del mismo.

El objetivo de este reporte es analizar el desempefio de la granja, basándose en la cantidad y causas de los animales eliminados. Se puede examinar el comportamiento de la piara en cuanto a sanidad, razones principales de muerte, etapas con baja productividad de la cerda.

Opciones de edición:

- Tipo de reporte: Pueden seleccionarse todas las causas 0 solo agruparlas por categorias principales.

- Formato de reporte: Pueden ser categorias y resultados. Resultados agrupa la totalidad de muertes o deshechos. Las opciones 'pueden ser combinadas.

#### ANALISIS DE PRODUCTIVIDAD.

Se divide en cinco secciones.

- Dias no productivos. Obtiene un promedio de dias que la cerda dura en cada etapa no productiva.

-Dias Productivos. Obtiene un promedio de dias que la cerda pasa en cada etapa productiva.

-Intervalos clave: Es un desglose de los dias de cada intervalo importante que influye en los dias no productivos.

-Promedio de hembras en inventario. El inventario promedio total lo desglosa por etapa reproductiva.

- Informacién de deshecho de hembras. Presenta el comportamiento de los grupos de primerizas y cerdas.

El andlisis del reporte permite al usuario conocer como se comportan las diferente áreas de producción; cuales son las mejores y cuales las peores.

ANALISIS ESTACIONAL.

El diseño del reporte permite evaluar hasta un periodo de años, si es que se cuenta con los datos históricos. El formato presenta cuatro secciones: Desempeño reproductivo, desempeño de parición, desempeño de destete y poblaci6n.

Las opciones del reporte son muy similares a las del análisis del cohorte. Es posible obtener andlisis por grupo y por paridad. Se puede hacer agrupaci6n por fecha de destete, parto o servicio.

El reporte permite evaluar los efectos de una determinada estacién del año en la productividad de la cerda.

#### ANALISIS DE MORTALIDAD DE LECHONES.

Puede obtenerse en cuatro formatos: Análisis por edad, parto, lugar y tiempo.

Cada uno de los reportes deben ser generados en forma separada. La primera página es común a todos. Esta página es un resumen y PigCHAMP® la genera aunque no se registren las causas de muerte. El programa realiza aqui un cálculo de la mortalidad sin tomar en cuenta los eventos de muerte de lechones;

22

pero si compara estos con la tasa de mortalidad en el porcentaje de muertes registradas.

En las hojas dé los reportes se presenian nimero de muertes registradas y porcentaje de muertes registradas.

Con el reporte se puede obtener informacién detallada de la mortalidad de lechones durante la lactacién; se puede evaluar desde el manejo en maternidades, comportamiento de cerdas segin su paridad y hasta las instalaciones.

ANALISIS DE PERDIDA DE PRENEZ.

Las cerdas paridas se analizan por la tasa de parición y tasa de parición ajustada. Los calculos de este reporte se realizan con registros de hembras donde los servicios son resultados conocidos. Un servicio con resultado desconocido es un registro en el cual el ditimo evento es una monta. Si no hay un evento de entrada o de su monta en sus datos de registro, no se podra obtener un resultado de su servicio.

the contract of the contract of the contract of the contract of the contract of the contract of the contract of En un servicio se toman todas las montas aceptadas por la hembra durante 10 dias en su periodo de celo, sean dada por uno o varios sementales. Las cerdas seleccionadas para este analisis fueron servidas en el periodo del mismo. Se considera que las cerdas estan prefiadas si no regresan a celo en 18 a 24 dias. Las cerdas que registran prefiez negativa son consideradas como no gestantes. Se excluyen del reporte también a las hembras servidas, pero que fueron transferidas fuera de! hato.

En el reporte se pueden evaluar los eventos que ocurren entre el servicio y !a eliminacién o parto de un grupo de cerdas. Se puede evatiuar ei rendimiento en base a la tasa de paricién y un desglose de Jos intervalos no productivos posteriores al servicio, al poder observar cuando ocurren los retornos al estro, tempranos, regulares, irregulares, tardios, si se efectud examen de la prefiez, si resultó negativa, si fallo al parto, si se deshecho o murió.

El reporte puede presentarse por nimero de partos.

#### CONTROL DE SISTEMA DE CRIA

Presenta las cruzas de determinada genética de sementales con determinada genética de hembras. Las presenta en dos secciones, conteos y porcentajes.

Le da seguimiento al número de servicios y porcentaje del total de servicios de cada linea genética de machos y hembras. Calculando también subtotaies por linea de sementales en un periodo determinado. Si se esta desarrollando un programa genético, se puede ver como se esta llevando a cabo. Sirve para controlar el trabajo de los verracos y corregir sobreuse o subutilizacién-

#### REPORTE DE CONTROL DE DESEMPENO

Se compone de cuatro areas: Desempefio reproductivo, desempefio de paricién, desempefio de destete y poblacién.

- Seccién de desempefio reproductivo.- Apareamientos multiples es el porcentaje de todos los servicios que incluyeron dos o más montas durante el periodo de celo de la hembra.

the contract of the contract of the contract of the contract of the contract of the contract of the contract of - Intervalo de entrada a primer servicio.- Se calcula para las hembras que ingresaron y recibieron su primer servicio durante el periodo del reporte.

- Seccién de desempefio de partos.- El promedio de partos de multiparas es el promedio de paridad de todas las hembras paridas durante el periodo..

- Intervalo entre partos.- Se utiliza para aquellas cerdas que parieron en el periodo del reporte y que ya tuvieron un evento de parto anterior.

- Tasa de paricién.- Se caicula mediante el numero de cerdas paridad durante el periodo del reporte dividido por el numero de hembras servidas para parir durante el mismo. El número de primerizas y cerdas es obtenido de un periodo igual al del análisis, pero con 115 días de anticipación. Para el número de servicios se realizaron dos tipos de ajustes; para una cerda que parid en el perfodo, pero que por alguna razén no tiene el registro de servicio en los 115 dias anteriores, este se le agrega y si una primeriza o cerda es servida durante el periodo de servicios y parié como resuitado de ese servicio, pero fuera de! periodo del andalisis, se substrae el servicio y se cuantifica en el periodo en que parid.

- Tasa de paricién ajustada..- Este calculo excluye aqueilas hembras que no Hegaron a parto debido a alguna razón de muerte o de eliminación por causa de tipo no reproductiva, habiendo estado prefiadas.

- Seccién de desempefio de destete.

the contract of the contract of the contract of the contract of the contract of the contract of the contract of

- Mortalidad en predestete.- Se calcula en base al número de lechones destetados en comparacién con los nacidos vivos registrados con anterioridad.

- Ajuste de peso de la camada a los 21 dias. Es un estimado del promedio de peso de una campada de 10 lechones a 21 dias de edad. Es el total en peso de todos los lechones, ajustada a 21 dias de edad para una hembra con una paridad de 3-6 partos y con 10 lechones por camada después de los movimientos de adopcién. Emplea datos de los eventos de destete y del evento de pesos de camadas. Si existen ambos, el evento de peso de camada sera el que realmente se considere para el calculo. El peso anotado en la tabla que a continuacién se expone es agregado al peso total de la camada basada en el número de lechones en la camada después de fos movimientos de adopci6n. como resultado de ese servicio, que el servicio y se cuantifica en el persente de parición ajustada..- Este calcon a parto debido a alguna razón de o reproductiva, habiendo estado preición de desempeño de destete.<br>La de pr talidad en predestete. Se calcula en<br>mparación con los nacidos vivos reg<br>ste de peso de la camada a los 21<br>de una campada de 10 lechones a :<br>los lechones, ajustada a 21 días de<br>6 partos y con 10 lechones por ca<br>ión. Emplea ste de peso de la camada a los 21<br>de una campada de 10 lechones a :<br>los lechones, ajustada a 21 días de<br>6 partos y con 10 lechones por ca<br>ión. Emplea datos de los eventos<br>das. Si existen ambos, el evento de<br>nsidere para el rae el servicio y se cuantinca en el persion de parición ajustada..- Este calcion a parto debido a alguna razón de o reproductiva, habiendo estado preisión de desempeño de destete.<br>Laidad en predestete.- Se calcula en mpar a de pancion ajustada..- Este calcion a parto debido a alguna razón de o reproductiva, habiendo estado preición de desempeño de destete.<br>
talidad en predestete.- Se calcula en mparación con los nacidos vivos reguite de pes ori a parto debido a alguna razon de<br>o reproductiva, habiendo estado prei<br>ción de desempeño de destete.<br>alidad en predestete. - Se calcula en<br>mparación con los nacidos vivos reg<br>ste de peso de la camada a los 21<br>de una cam ción de desempeño de destete.<br>
ción de desempeño de destete.<br>
ción de desempeño de destete.<br>
calidad en predestete. - Se calcula en<br>
mparación con los nacidos vivos reg<br>
ste de peso de la camada a los 21<br>
de una campada de mparación con los nacidos vivos registe de peso de la camada a los 21<br>de una campada de 10 lechones a :<br>los lechones, ajustada a 21 días de<br>6 partos y con 10 lechones por ca<br>ión. Emplea datos de los eventos das. Si existen

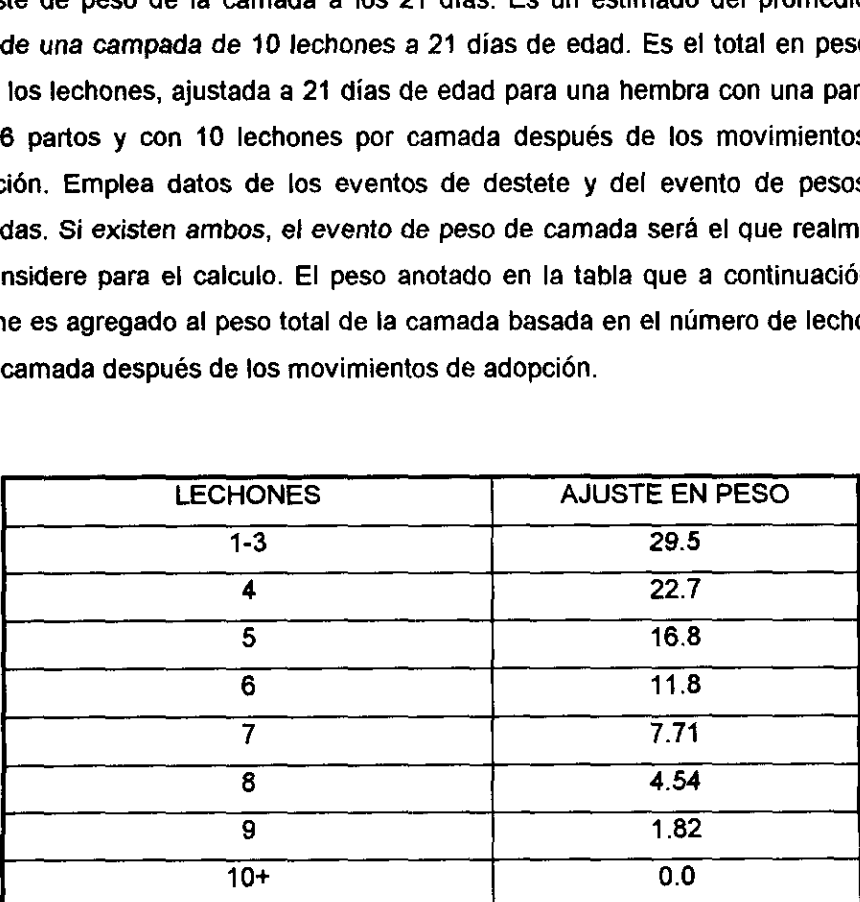

Después el peso de la camada es multiplicado por un factor tomado de la siguiente tabla; en donde el peso a los 21 dias es calculado soiamente si la camada fue pesada entre los 14 a los 28 dias de edad. Después el peso de la camada<br>e tabla; en donde el peso a la<br>i fue pesada entre los 14 a los 2 Después el peso de la camada<br>e tabla; en donde el peso a l<br>fue pesada entre los 14 a los 28<br>EDAD FACTOR Después el peso de la camada<br>
e tabla; en donde el peso a l<br>
fue pesada entre los 14 a los 28<br>
EDAD FACTOR<br>
14 1.30

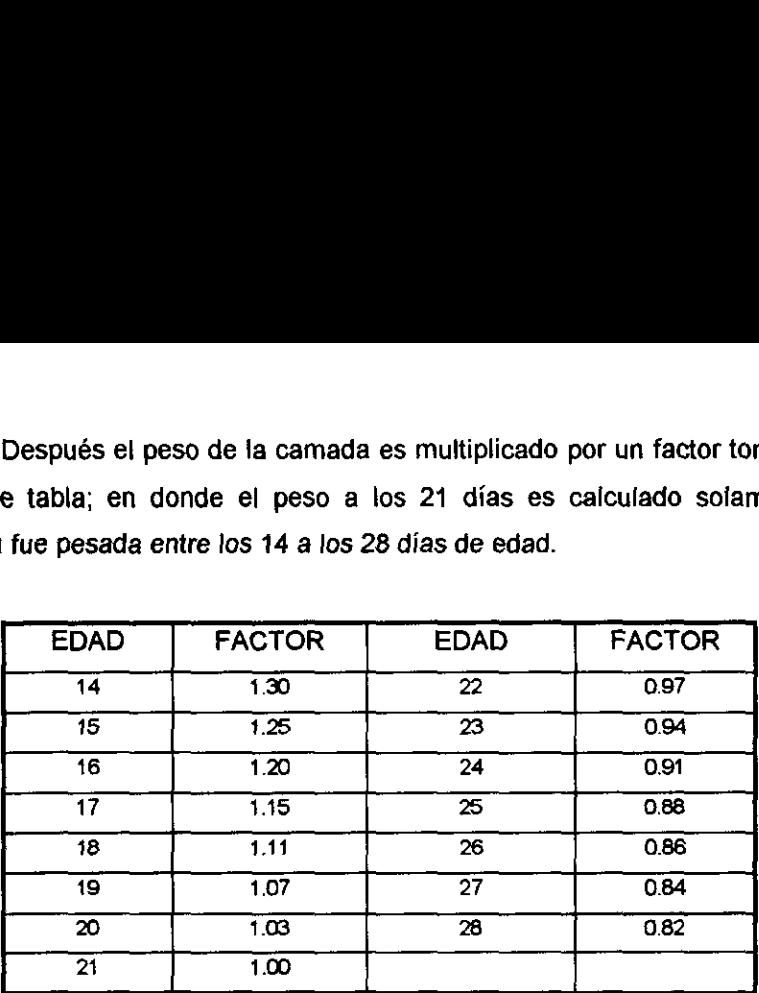

Sección de desempeño de la población.

- Inventario final de hembras. Total de primerizas y cerdas en la piara en el último dia def periodo del reporte.

- Total dias cerda. Una primeriza o una cerda contribuyen con un dia hembra, por cada dia que éstas permanecen en Ia piara, desde su primer evento hasta que es removida.

- Inventario promedio de hembras. Se obtiene dividiendo los dias cerda / dias en el periodo.

the contract of the contract of the contract of the contract of the contract of the contract of the contract of - Tasa de reemplazo. Es la proporcién en que las hembras entran a la piara de cria, expresada en base anual.

- Tasa de deshecho. Proporcién en que las hembras son desechadas de Ja piara de cria con la causa de eliminacién 0 sin razén conocida expresado en base anual.

- Tasa de mortalidad. Proporci6n en la cual ias hembras mueren o son eliminadas. Solo se incluyen hembras removidas que emplean el evento de eliminacion tipo muerte 0 destruida.

- Promedio de dias no productivos por parto registrado. Se obtiene de la suma de dias no productivos de cerdas o primerizas las cuales parieron y/o son eliminadas dividido por el número de paridad registrado durante el periodo del reporte.

El reporte puede ser usado para ver las tendencias en grupos por partos. Muestra un panorama general de todo el hato reproductor, con la opción de reporte del usuario puede ponerse especial atención en un área que se desee.

Existen tres formatos de control de desempefio y en ellos pueden demostrase las metas.

a) Estandar, con una sola pagina.

b). Detallado, en tres páginas.

c).Reporte del usuario, este define en el menú de configuración de los detalles de Ja granja.

#### LISTA DE DESEMPENO DE CERDAS.

Este reporte se presenta en un listado y muestra casi todos los eventos relacionados con el parto de una cerda.

El ajuste de peso a 21 dias esta explicado en el reporte de control de desempeño.

Indice de productividad de la cerda. Se calcula con la siguiente formula: IPC=100+ 6.5 (L-I) + (W -w).

Donde: L= Paridad ajustada en tamaño de camada nacida viva.

! =Tamajio promedio de la camada nacida viva del grupo contemporáneo.

We Ajuste en peso de la camada a 21 dias.

w = Promedio en peso de la camada ajustado a 21 dias del grupo contemporaneo.

El ajuste en tamaño de la camada nacida viva de acuerdo a la paridad, se hace agregando lechones nacidos vivos según se muestra en la tabla siguiente:

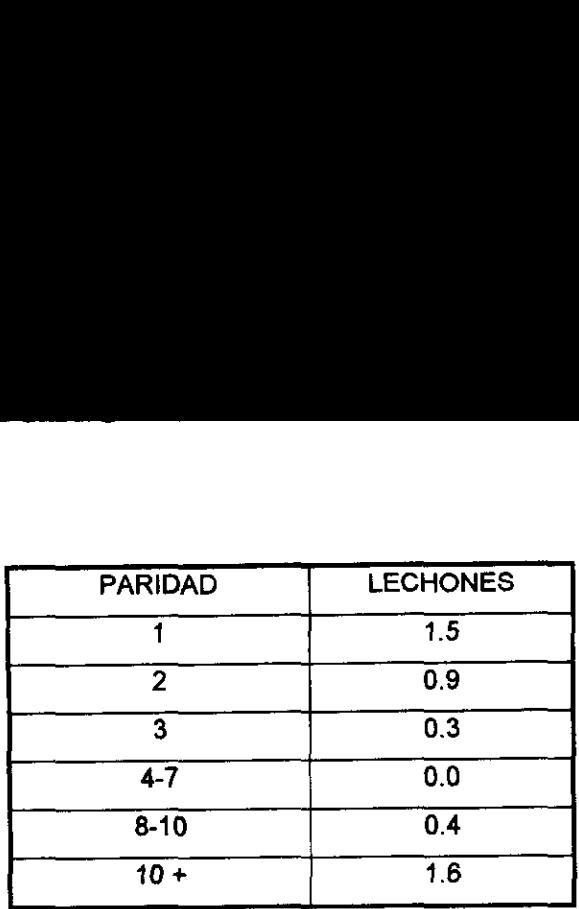

Productividad de la cerda y su valor reproductivo (VRCP). Un valor reproductivo es el grado de aptitud del individuo según su origen. VRCP es el valor de una cerda según la calidad productiva de su origen. Este parámetro combina informacién de todas las camadas en donde un IPC puede ser calculado.  $VRCP = [100 + (n) (h2) / 1 + (n-1) (r)]$  [iPC-100]

Donde: n = Número de camadas

h2= Heredabilidad de productividad de ta cerda (0.20)

r=Repetitivida de !a productividad de la cerda (0.25)

Antes de que comience analizarse el IPC o el VRCP de las cerdas de la granja se necesita utilizar el reporte de hacer grupo contemporáneos para definir la duracién del periodo a ser usado por este reporte.

Con este método para comparar comportamiento se puede seleccionar camadas para obtener reemplazos, basándose en el rendimiento de la última camada de la cerda y de toda su vida productiva. Provee información de productividad de la cerda además del índice de productividad proporciona el valor reproductivo.

El VRCP es útil para los grupos de cerdas de las que se seleccionan hijas para reemplazos y es más apropiado para hacer comparaciones entre cerdas con diferente paridad, que buscándolas en los promedios para IPC.

En opciones de edicién pueden elegirse los siguiente status: -Todas.

28

- En fecha de parto. Cerdas que van a parir en los próximos 14 días, basándose en la fecha del dia actual.

- Paridas.

- Destetadas.

En el campo clasificatorio puede seleccionarse por: Promedio nacidos vivos, promedio destetados, VRCP, fecha probable de parto, fecha de parto, genética, Identificacién, numero de paricion, nacidos vivos, destetados y peso al nacimiento.

#### INFORME DE DESEMPENO DE SEMENTALES

El reporte muestra la totalidad de montas de un semental, un intervalo promedio entre cada monta y Jos resultados de las mismas. Para evaluar sementales deberá usar un periodo de montas homoespermáticas.

Con este reporte es posible comparar sementales y evaluar los promedios.

La clasificación de datos puede ser por genética o identificación del semental. Si se selecciona genética el programa calcula los totales por cada grupo de sementales con la misma linea genética.

#### DESEMPEÑO DE LA PARICIÓN POR LUGAR.

Se resume el desempefio durante el periodo del parto y destete para un lugar determinado. También reporta el promedio de ganancia diaria de la camada, en aquellas camadas con informacién completa de total de nacidos y destetados.

Pueden evaluarse variaciones si se cuenta con diferente tipo de instalaciones en una misma sección; por ejemplo, diferentes fuentes de calor, jaulas, drenajes, barreras de protección, etc. Los datos del lugar pueden obtenerse a nivel de edificio, seccion o corral.

29

#### DESEMPENO DE LINEA GENETICA

Se resume el desempeño de cerdas o sementales por línea genética y proporciona un subtotal por linea genética de los sementales. Presenta información del número de retomos y su porcentaje, así como el número de paridas.

Con estos datos resumidos se pueden comparar Jas diferentes lineas genéticas de la granja y sirven como base para implementar un programa genético.

Puede hacerse clasificacién por linea genética de la cerda o del semental.

#### DISTRIBUCIÓN POR NUMERO DE PARTOS.

Tiene un formato similar al control de desempefic, pero forma divisiones de acuerdo a la paridad de la cerda. La columna resumen incluye e! desempefio de la piara completa en el periodo solicitado. El porcentaje por paridad de la piara se puede calcular de la siguiente manera: Inventario promedio de hembras en un grupo de partos/inventario promedio de hembras en columna resumen.

Con el reporte se puede comparar un grupo de parto en especial en relacién al desempefio de todo el hato. Con esto se puede identificar grupos de partos, paridad o periodos de parto con un comportamiento muy desviado del promedio de hato.

La distribución por partos puede indicarse en varias formas:

- Una columna por parto: 1....3 produce una columna por paridad, paridad 2 y paridad 3.

- Varios partos en una columna, ejemplo: 2-4, los datos de las cerdas con 2,3 y 4 estarán resumidos en una columna.
**HISTORIA** 

E| reporte presenta una copia de los eventos capturados, desde la fecha de entrada hasta el último evento en un orden cronológico. En el reporte se pueden verificar todos los datos capturados para un determinado animal o todos los necesarios.

El reporte se selecciona con tres opciones:

- Registros actualizados desde una fecha determinada.

- Todos !os registros de cerdas y sementales.

- Solicitar un determinado animal.

La historia se puede solicitar desde el principio hasta el final o un periodo entre fechas o ambos. El formato se presenta en formato comin, que es una presentacién semejante a la captura de datos en el "modo de editar'. Y et formato en lote es una presentación semejante a la captura de datos en el "modo de agregar'.

IDENTIFICACIONES.

El reporte es un listado de cualquiera de los tipos de registros: Cerda/semental, grupo, lugar, alimento, ingredientes y raciones; que se hayan capturado.

El listado puede servir para checar fisicamente los inventarios de la granja.

Al pedir un listado de cerdas/sementales o ambos se puede elegir entre animales activos, desechados o todos. Este reporte tiene dos formatos a elegir, listar solo identificaciones sin otros datos y otro con encabezados que dan los datos biograficos del animal.

31

I

## REPORTE DE INTEGRIDAD DE DATOS.

Registrar datos de cerdas en PigCHAMP® solo requiere guardar informacion de parto, destete y bajas. Otros como altas y montas son opcionales. Sin embargo ciertos reportes, en particular el analisis de productividad, requieren que los eventos mencionados tengan un orden apropiado, para calcular valores del reporte:

Algunos eventos pueden llegar a omitirse por varias razones. Cuando el reporte encuentra una brecha o espacio, despliega la identificación de la cerda, la paridad en la brecha, el evento faltante y fecha y evento que sigue al evento faltante.

La primera sección del reporte evalúa información del área de gestación y montas así como también el grupo de primerizas. El reporte también evalúa el número de eventos abiertos detectados, que han influenciado los resultados. Estos eventos abiertos son: Retomos, chequeo de prefiez negativa, abortos y hembras failadas.

La segunda sección evalúa datos de parición. Se calcula el promedio de pesos al nacimiento menores de 900g y mayores de 1.8 kg. por cerdo. Por tal motivo los errores referentes al peso de la camada nacida pueden ser descubiertos.

Porcentaje de muertes no registradas. Estos valores permiten que se determine si otros valores reportados en el análisis de mortalidad del lechón pueden analizarse eficientemente. Se calcula con: Porcentaje de mortalidad registrada predestete/Mortalidad calculada en predestete.

La sección tres evalúa datos del destete. El porcentaje de ausencia de pesos al destete es reportado también como el promedio de pesos al destete fuera de un rango biolégicamente razonable.

La cuarta seccion analiza los datos de poblacién. Porcentaje en cambios de inventario promedio de hembras; son cambios en 1a evaluacién de inventarios promedio de hembras, desde un periodo al siguiente, se obtiene con la formula:

32

(Inventario promedio de hembras por un periodo X) / (Inventario promedio de hembras por un periodo X-1), expresado en porcentaje.

Numero de entradas incompletas: Hembras registradas que no tienen actividad por 200 o mas dias. Entradas incompletas son categorizadas por el Gltimo evento clave que precede al registro que al momento es sefialado como incompleto.

Ei reporte de integridad de datos le permite encontrar eventos faltantes. El reporte analiza los eventos faltantes de partos, destetes y cerdas que han estado inactivas durante 200 días o más. Los valores encontrados en las secciones del reporte permiten realizar una validacién de los hallazgos en otros reportes como mortalidades, pesos, número de destetados, etc.

LISTA DE ACCION.

the contract of the contract of the contract of the contract of Muestra listas de cerdas indicando actividades que se necesita efectuar y muestra también cuando faltan datos de determinado animal.

Al señalar un período determinado se listarán los animales que requieren la actividad en ese periodo.

Las listas de actividades ayudan a llevar un manejo adecuado del hato reproductor.

Las listas de accién pueden imprimirse y utilizarse como unas formas de recoleccién de datos. Se puede solicitar localizacién y grupo de los animales en el reporte. Se puede programar el diagnéstico de prefiez de 15 a 90 dias después def servicio, cuando se cuenta con medios adecuados para hacerlo. Puede programar actividades antes de la fecha de parto (limite 0-90 dias).

33

### MANEJO DE LECHONES.

Se presenta una descripcién detallada de todos los eventos que se realicen en ef manejo de {a maternidad. Et formato presenta cuatro secciones. Paridos, criados por reacomodo, cerdas nodrizas y destete parcial.

Con el reporte se puede evaluar la efectividad de los manejos en las maternidades por un determinado período y permitir comparación entre variantes.

#### MONTAS POR SERVICIO.

Las hembras seleccionadas para e! reporte de montas fueron servidas durante el período del mismo. Todas las tasas calculadas se basan en registros donde Jos servicios tienen resultados conocidos. Hembras montadas en el periodo del reporte pero transferidas fuera de la piara antes del parto, son excluidos del reporte.

Se puede evaluar el efecto de una o varias montas en el rendimiento de la cerda; se puede evaluar la utilizacién de montas multiples en el tamafio de la camada y en el porcentaje de fertilidad.

El reporte puede obtenerse por paridad y conocer el efecto de las montas en relación a la paridad de la cerda.

#### REPETICION DE CELOS

Tiene dos secciones; en la primera está el número de retornos, dividiéndolos por el periodo a reservicio, con proporcién de servicios regulares a irregulares y proporcién de retornos de 21 y 42 dias. En la segunda seccién se presentan los datos en porcentajes. Al final de la página se presenta un histograma de frecuencia, que muestra el número de cerdas que retomaron a estro, controla dias registrados en el retorno. El eje de las abcisas indica el numero de cerdas y el eje de las ordenadas indica el numero de dias que se tardaron aj retorno.

El reporte indica que tipo de repeticiones se presentan y que tan rápido las cerdas son cruzadas otra vez. Se evalúan los días a reservicio de todo el hato. La gráfica también da una imagen del tipo de retornos que se están presentando.

También es posible obtener la informacion de acuerdo a la paridad.

### RETORNOS POST-DESTETE

La primera parte muestra el número de cerdas que presentaron celo postdestete y en cuantos días lo hicieron. La segunda parte muestra los datos en porcentaje. Al final se presenta un histograma de frecuencia que muestra el ndmero de cerdas que presentaron el celo, contra los dias tardados en hacerlo.

Se puede evaluar el comportamiento de los retornos posteriores al destete de las cerdas. La grafica muestra como se esta presentando el intervalo desteteservicio. La presentacién puede ser desglosada por paridad.

## SELECCION DE CAMADAS

Se presenta un listado de camadas nacidas en el periodo seleccionado en las opciones del reporte. La fecha inicial y final debe coincidir con la edad de las camadas. Para cada camada se muestran los datos de: Edad, padres y desempeño reproductivo de la madre.

El reporte se utiliza para seleccionar reemplazos de primerizas <sup>0</sup> sementales.

Es posible organizar el reporte por los siguientes campos: Destetados en la camada, fecha de nacimiento, identificacion de la camada, nacidos vivos <sup>y</sup> VRPC.

## STATUS ACTUAL

Es un listado de acuerdo con un enfoque a el estado reproducido de la cerda. De cada animal se muestra ia siguiente informacion: Paridad, estado reproductivo actual, evento más reciente con su fecha, localización y grupo.

35

La función principal del reporte es llevar un control del manejo del hato reproductor.

Se puede obtener un reporte de cerda, semental o de todos los animales. Puede limitarse por grupo, lugar y estado reproductivo. la informacién puede organizarse por grupo, identificacién de la cerda, lugar, paridad o status.

### TASA DE PARICIÓN

Consta de tres partes:

- Un listado con columnas para: Identificacién de la cerda, paridad, fecha de servicio, servicio, resuitado del servicio.

- Una matriz de datos. Las columnas se listan como el intervalo post-servicio; los renglones son los periodos en que se efectuaron los servicios. También se presenta una página que resume las causas de que haya cerdas vacías y la historia de servicios de las cerdas por paridad.

La última parte contiene tres gráficas: Número de retorno contra días post-servicio, días no productivos contra días post-servicio, número promedio de dias no productivos contra dias post-servcio.

El reporte puede tener aplicaciones para manejo y para diagnostico. En el manejo puede saber cuantas cerdas están supuestamente gestantes y su fecha probable de parto. Para ayudar en el análisis el reporte presenta metas del número de cerdas que deben estar gestantes para comparar con el número real; esto puede hacerse por un periodo de tiempo determinado o en forma acumulativa. Puede observarse que tipo de retornos estan presentando, para pensar en posibles causas y soluciones.

La matriz del reporte puede ser limitada a cerdas que pertenecen a las siguientes categotias: abortadas, descartadas, halladas no prefiadas, muertas, retornos a estro, supuestas prefiadas y vacias. Puede solicitarse hasta 52 periodos.

36

## UTILIZACION DE SEMENTALES.

Puede sacarse una cofumna por periodo de tiempo, generalmente se saca por semana. En la columna está el número de veces que es usado el semental. La siguiente fila enlista el total de montas ocurridas en todos los periodos del reporte solicitados, por macho y en total. Al final aparece una columna más que incluye el porcentaje correspondiente de montas de cada semental en los periodos analizados en relacién al totaf de montas de todos los verracos.

Con este reporte se puede controlar la carga de trabajo de los sementales para que no se trabajen demás o de menos.

# DESEMPENO DE LA GRANJA

Este reporte resume las actividades completas de la granja y presenta un análisis del rendimiento global durante un periodo determinado. Calcula los indices de produccién mas importantes para las dos partes del la granja (pie de cria y engorda). Genera el costo de alimento en forma desglosada y la conversién alimenticia para ambas partes. La parte final del reporte desgiosa en forma detallada el perfil poblacional y las ventas del periodo.

- Tasa de mortalidad de nacimiento a mercado, se obtiene con la siguiente formula: Muertes registradas en crecimiento-engorda + lechones nacidos vivos + adopciones netas - lechones destetados, todo esto entre los lechones nacidos vivos,

- La tasa de conversion de alimento de la piara se obtiene de la siguiente forma: Total de alimento servido en la granja entre peso total de animales vendidos <sup>+</sup> peso de animales movidos a la piara de cria - peso de animales comprados.

El reporte analiza para todas las granjas de siguientes variables de produccién. Costo de alimentos por cerdo destetado, ventas de cerdos por vientre por afio, mortalidad y costo total de alimento por cerdo.

# iil. OBJETIVOS

the contract of the contract of the contract of the contract of the contract of

4.- Conocer la capacidad y los beneficios de ta utilizacion del programa computacional PigCHAMP® Versión 3.05 para monitorear parámetros reproducidos en una granja comercial porcina.

2.- Obtener informes completos de los aspectos reproductivos en una granja de ciclo completo por medio del programa PigCHAMP® V. 3.05.

3.- Verificar la posibilidad de utilizacién y los beneficios que puede reportar esta utilizacién del programa computacional PigCHAMP® versién 3.05 en el monitoreo de parámetros reproductivos, manejando los datos más comunes que ya se han registrado manualmente en una explotacién comercial.

# IV. MATERIAL Y METODOS.

- La granja monitoreada en la granja Tierra Blanca, la cual se localiza en el municipio de Teoloyucan, Estado de México.

- La granja cuenta con 180 vientres y con instalaciones de tipo semitecnificado.

- Se utilizaron registros de servicios, parto y destete con los cuales cuenta la granja.

- Computadora personal Acer Plus 486.

235 Megabytes en Disco Duro.

10 Megabytes en RAM

- Programa PigCHAMP® (Universidad de Minnesota) Versión 3.05.

- impresora Hewlett Packard Laser Jet 4L

Memoria base 1 Megabyte de RAM

De los registros que se llevan en la granja se selecciono al azar un periodo de un afio, para realizar el presente trabajo. Los datos se capturaron por medio el programa PigCHAMP®. En la captura se incluyeron todos los datos registrados con que contaba la granja, estos va de 1992 a 1995.

Debido a que se trabajo únicamente con datos históricos de la explotación, el trabajo de captura se simplificó y aceleró, pudiendo avanzar en el período de monitoreo tan rápido como fuera la duración de la sesiones de captura.

Para comenzar a trabajar con el programa, se realizó al inicio de la instalación del mismo. Este proceso se realizo según los pasos que marca el manual de instalacién para la Versién 3.05; el cual es el siguiente: Se inserta el disco 1 en la lectora A y se teclea (A: INSTALL A: ) inmediatamente se oprime la tecla INTRO . Con este procedimiento el programa se copia autamaticamente en un subdirectorio llamado PC3 en ta unidad de Disco Duro.

Para ingresar al programa, en la unidad de Disco Duro se teclea lo siguiente (CD PC3) seguido de la techa INTRO, en seguida se teclea (PC) y nuevamente INTRO.

39

Dentro del programa es posible capturar más eventos y datos de los que se introdujeron en este trabajo. La limitante para este caso fue la amplitud de los registros que se llevan en la explotacién. Los eventos capturados para el monitoreo de los parametros reproductivos fueron: Entradas, servicios, partos, adopciones y donaciones de lechones, muertes de lechones, destetes y eliminaciones. En cada evento se pueden registrar los siguientes datos: Dentro del programa es posible ce<br>
introdujeron en este trabajo. La limitan<br>
introdujeron en este trabajo. La limitan<br>
interiore de los parámetros reproductive<br>
dopciones y donaciones de lechones<br>
liminaciones. En cada eve Dentro del programa es posible c<br>
introdujeron en este trabajo. La limitan<br>
igistros que se llevan en la explotac<br>
ionitoreo de los parámetros reproductive<br>
dopciones y donaciones de lechones<br>
liminaciones. En cada evento Dentro del programa es posible contro del programa es posible de introdujeron en este trabajo. La limitande de la explotación de los parámetros reproductives de la explotación de la explotación de la explotación de la expl Dentro del programa es posible contro del programa es posible de introdujeron en este trabajo. La limitande de los parámetros reproductivos de los parámetros reproductivos de los parámetros reproductivos de los parámetros Dentro del programa es posible carrierante del programa es posible carrierante de la templotación de la templotación de la templotación de la templotación de la templotación de la templotación de la templotación de la temp Dentro del programa es posible contratorio introdujeron en este trabajo. La limitam<br>gistros que se llevan en la explotacion<br>dopciones y donaciones de lechones<br>iminaciones. En cada evento se pueden<br>ENTRADA SERVICIO PARTOS A

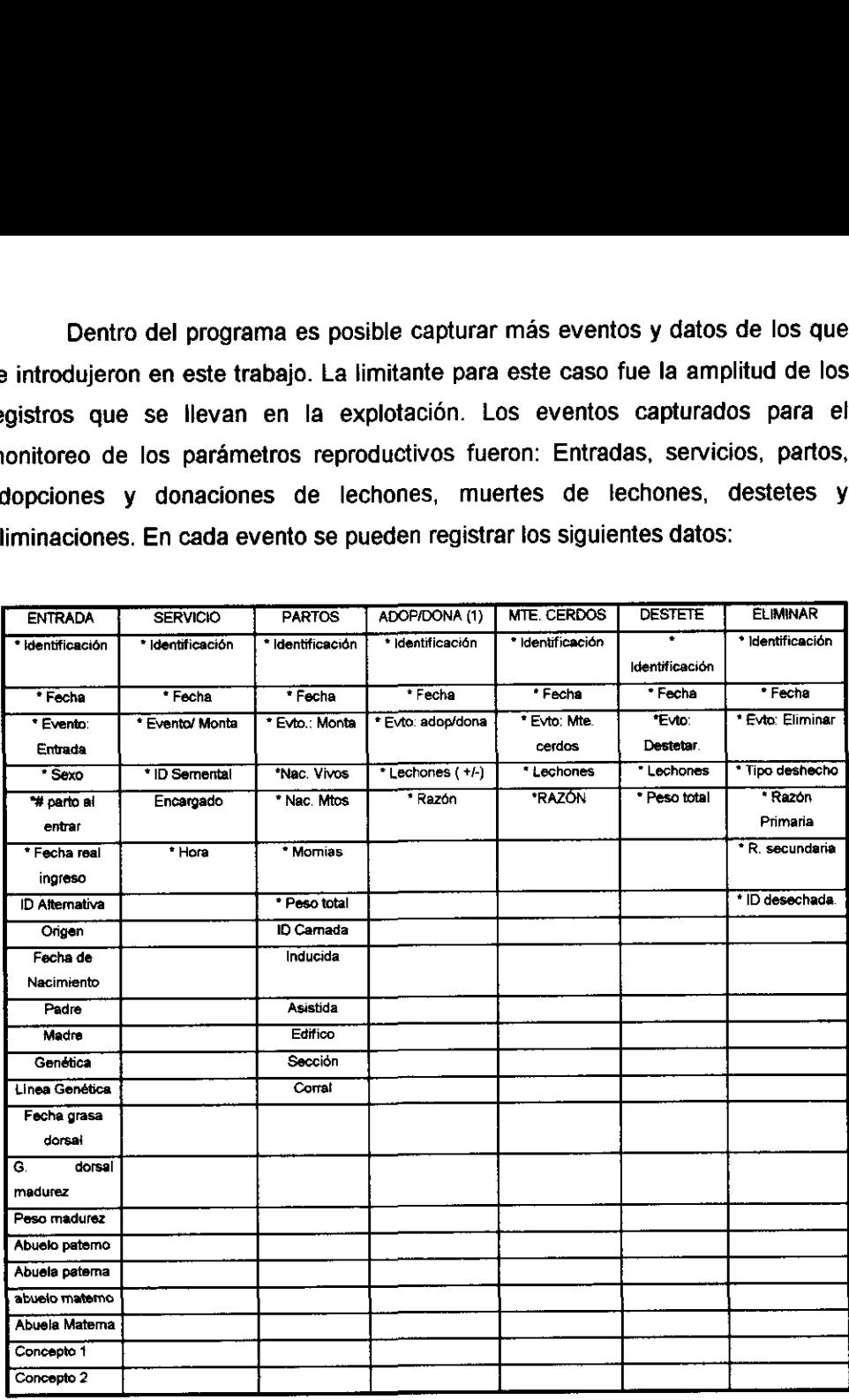

(\*) Datos que se obtuvieron y se capturaron

(1) Adopcién/donacién.

Al estar capturando con el programa, los datos se procesan inmediatamente y cuando se finalizo la captura de el periodo seleccionado para el

trabajo, se obtuvieron los resultados por medio de los diferentes reportes que el programa maneja, para conocer los siguientes parametros.

Cerdas montadas

Cerdas repetidoras

Cerdas abortadas

Cerdas desechadas

Cerdas muertas

Cerdas vacias

Cerdas paridas.

% Parición

% fertilidad

% tasa de parición ajustada

% nacidos muertos

Promedio de nacidos vivos

% de nacidos momias

Promedio de lechones nacidos totales

% mortalidad en lactancia

Destetados promedio

Peso ai destete.

# V. RESULTADOS

Aqui se presentan todos los reportes obtenidos de el programa PigCHAMP® para el área de píe de cría, con los datos capturados.

NOTA: En los reportes que no se muestran datos 0 que los tienen incompletos, es debido a las limitantes de los registros.

ANALISIS DE CONOPTE  $1.898.94 \pm 31.010.94$ GRANDA TEL

 $\bullet$  .

 $\bar{z}$ 

 $\mathcal{L}$ 

PigCHAMP 3-05  $(C)$  1985, 87, 83, 91 Univ of Minn Litencia a MVZ RUBEN BORJA MTD Impreso: 28 ABR 97

ार,

á

 $\frac{1}{\sqrt{2}}$ 

医子宫 医强化

 $\bar{\bar{z}}$ 

ý

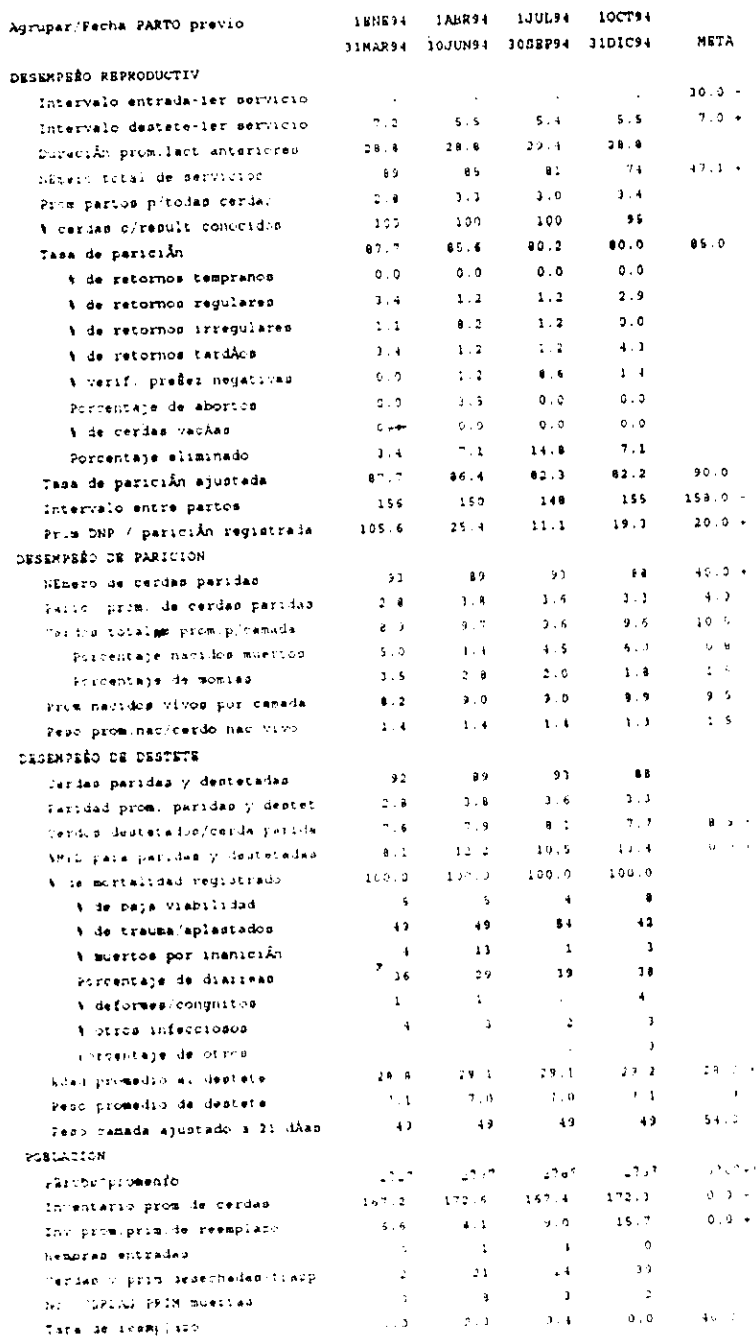

 $\Lambda$ 

ł,

Las primerizas y cerdas elegidas para an $\hat{\nu}$ lisis de desechc, iniciaron sus partos (ingresaron o parieron) durante perAodo del reporte.

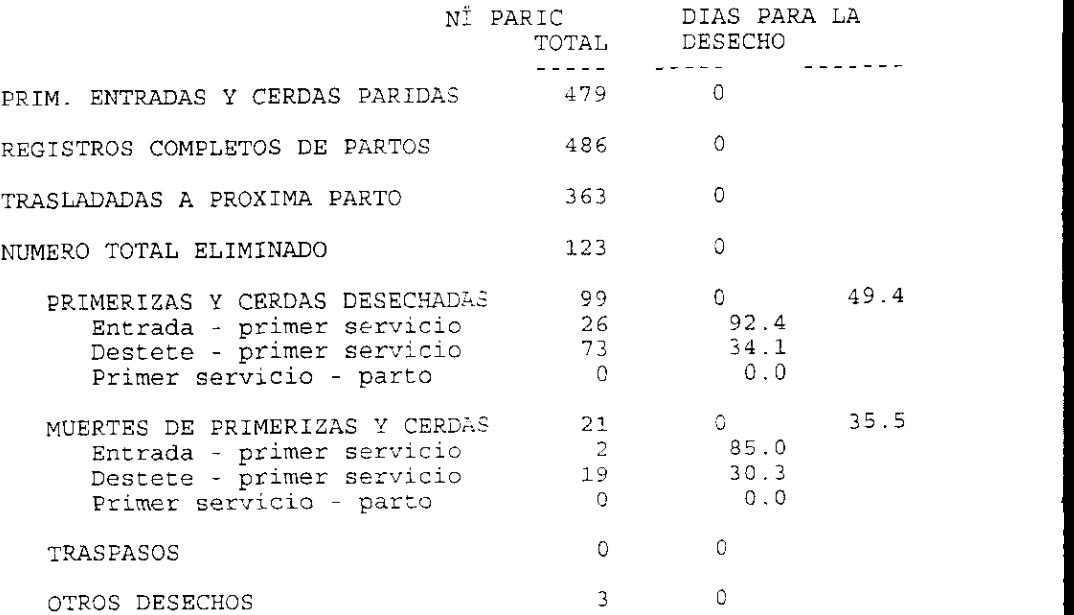

PORCENTAJE DE REGISTROS DE PARTCS COMPLETOS

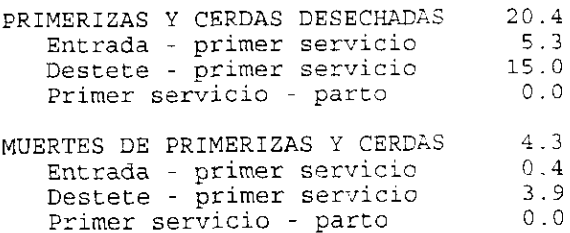

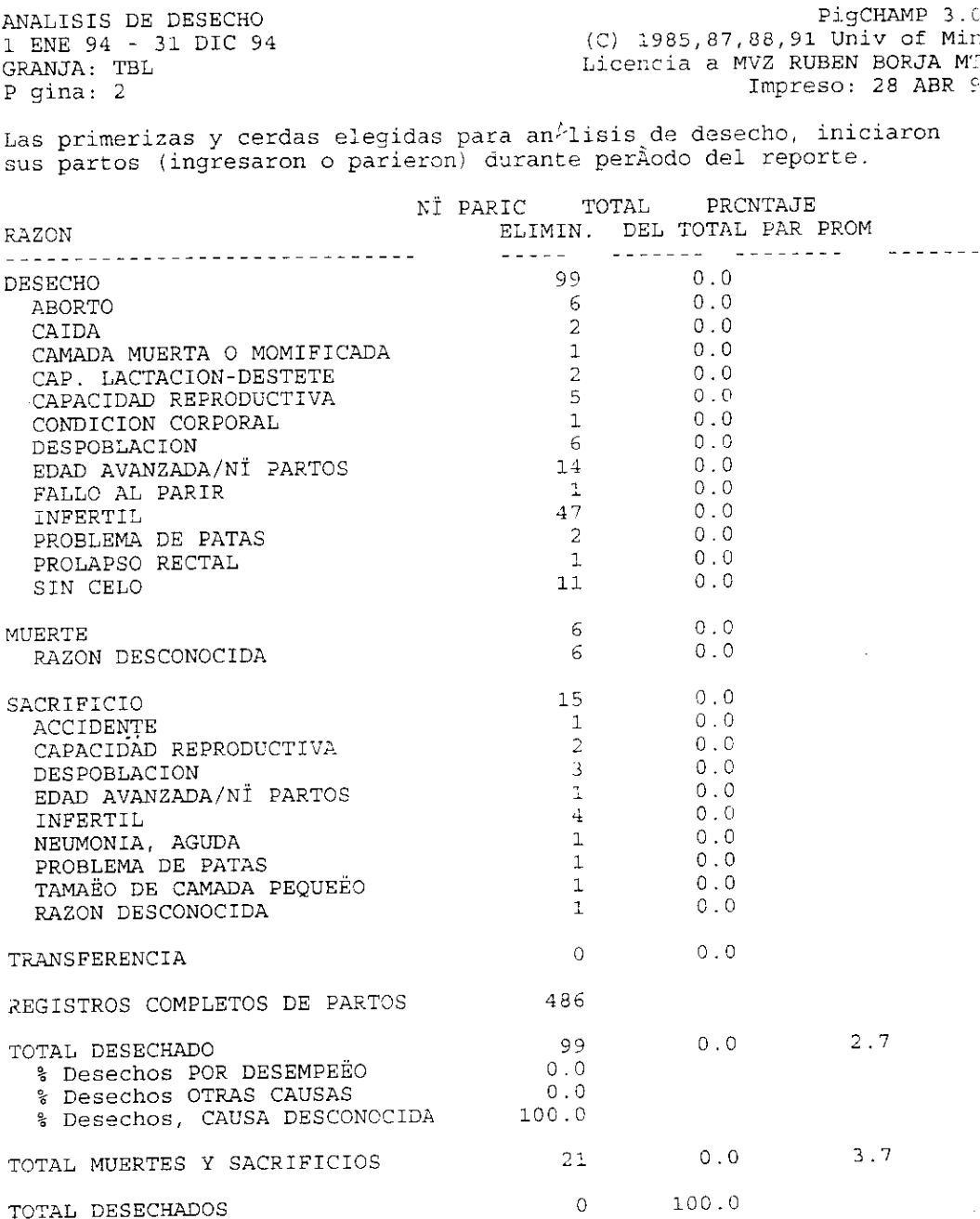

 $\sim 10^{-10}$ 

 $\mathcal{L}^{\text{max}}_{\text{max}}$  and  $\mathcal{L}^{\text{max}}_{\text{max}}$ 

ANALISIS DE PRODUCTIVIDAD<br>1 ENE 94 - 31 DIC 94 1 ENE 94 - 31 DIC 94 (C) 1985,87,88,91 Un: GRANJA: TBL Licencia a MVZ RUBEN

Impreso:

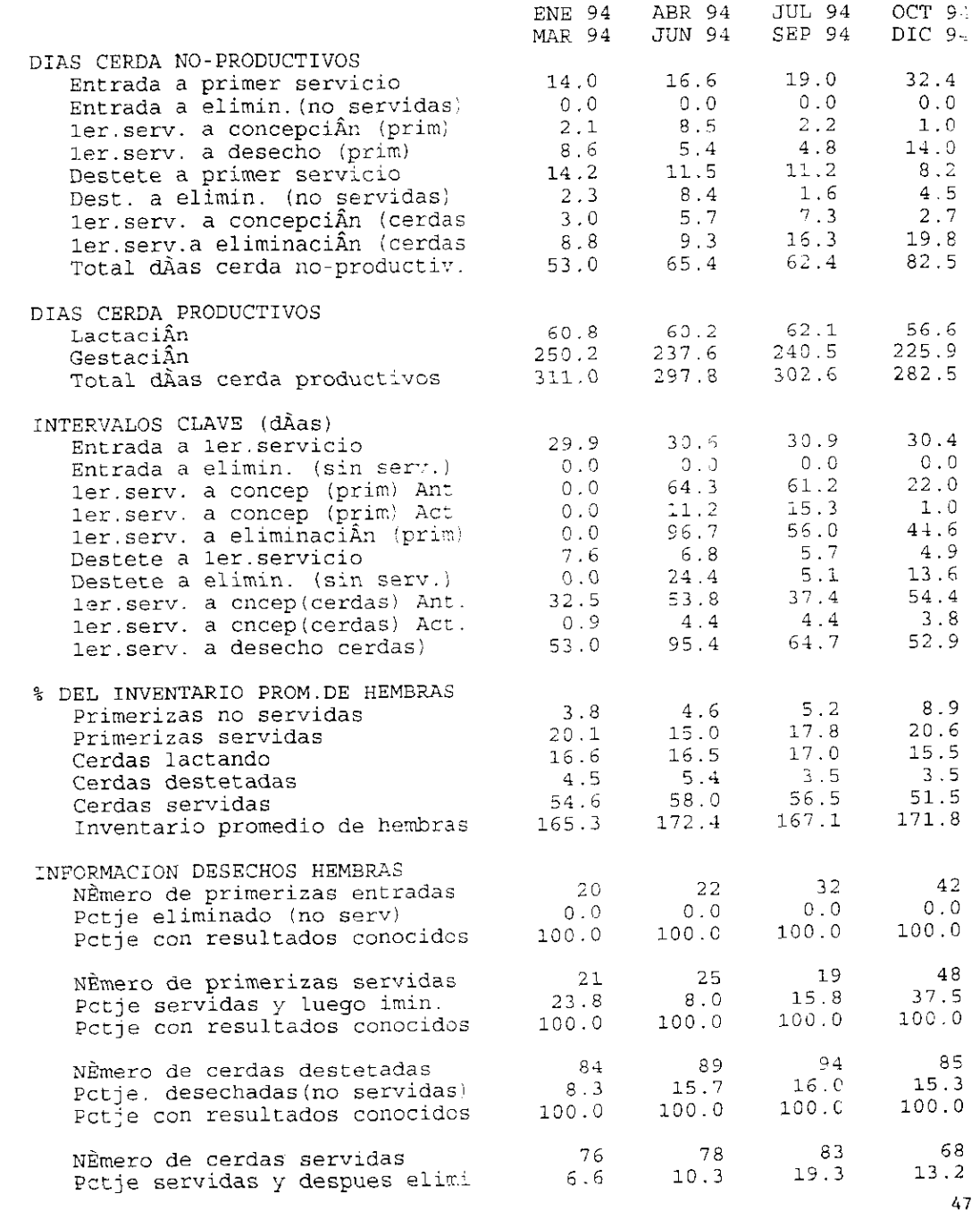

ANALISIS ESTACIONAL

1 ENE 94 - 31 DIC 94

GRANJA: TBL

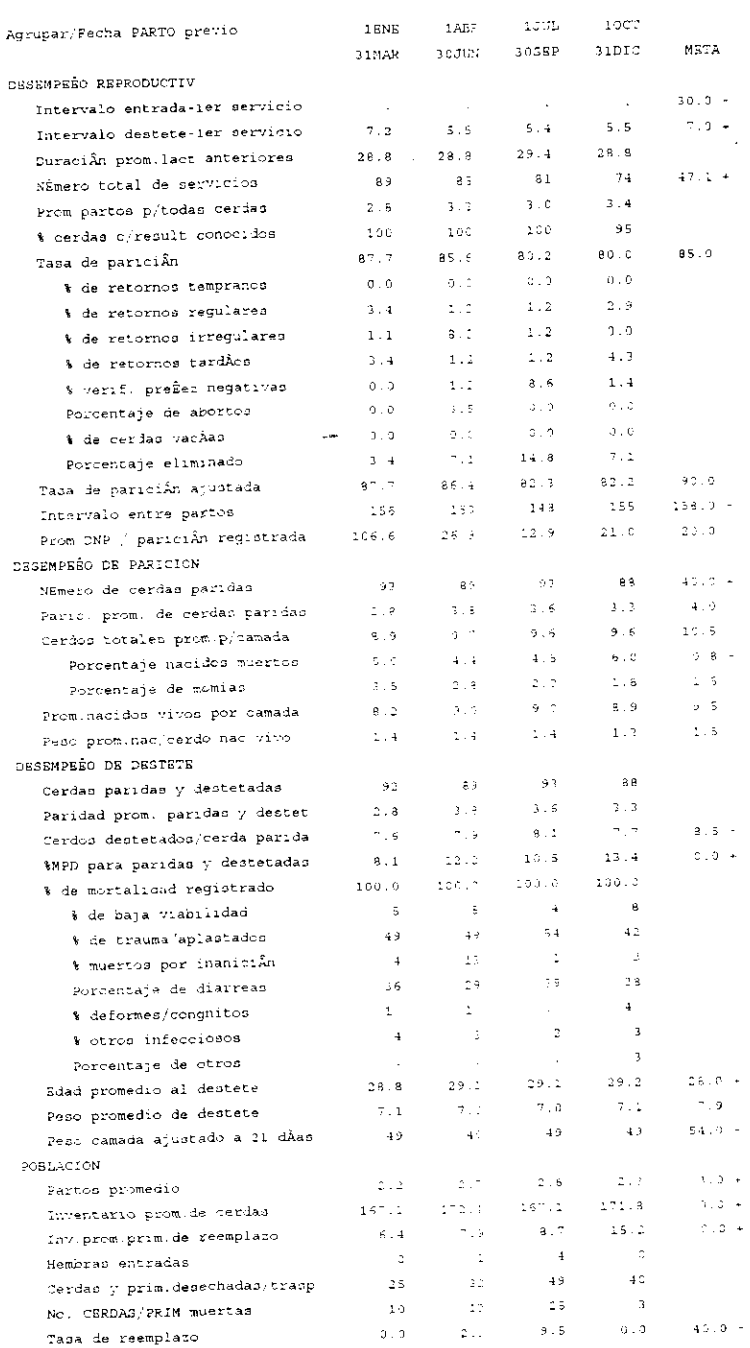

ANALISIS DE MORTALIDAD DE LECHONES PigCHAMP 3.05 1 ENE 94 - 31 DIC 94 GRANJA: TBL  $(C)$  1985,87,88,91 Univ of Minn Licencia a MVZ RUBEN BORJA MTZ Impreso: 28 ABR 97

RESUMEN MUERTES DE CERDOS

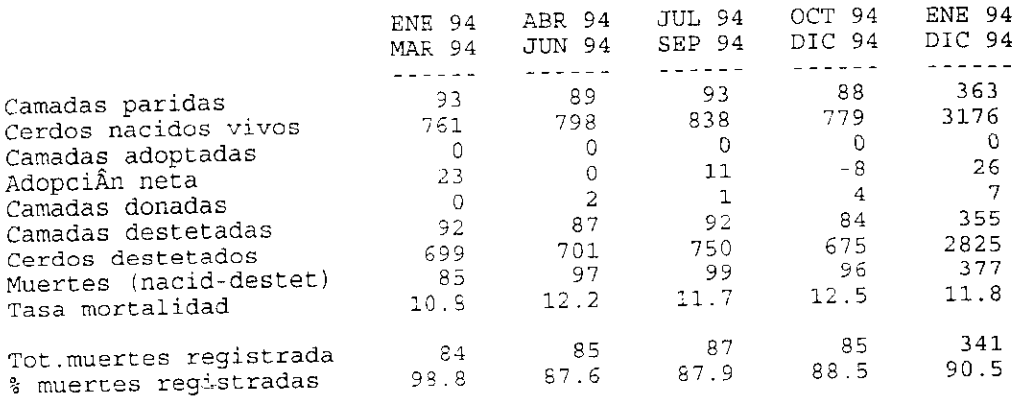

Camadas seleccionadas en an 'isis de mortalidad de lechones Camadas selectionadas en un fisic de milio.<br>en perÀodo del reporte nacieron y se destetaron o donaron.

NOTA - En los c>lculos de este reporte se han inclui NOIA - EN 10S CATOLISS de deste Francia esta

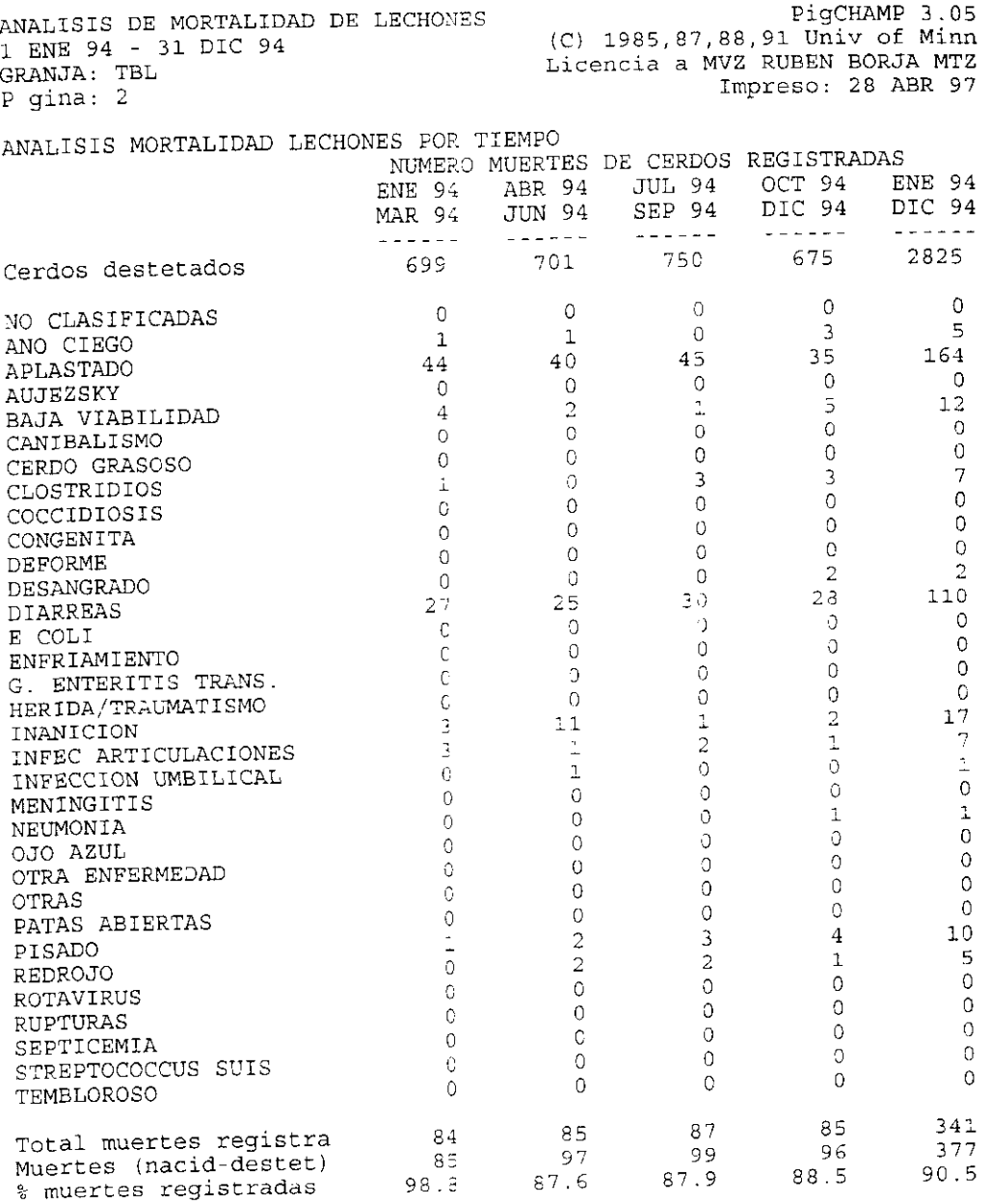

Camadas seleccionadas en an lisis de mortalidad de lechones en peràodo del reporte nacieron y se destetaron o donaron.

NOTA - En los c loulos de este reporte se han incluido camadas con eventos de destete faltantes.

PiqCHAMP 3.05 ANALISIS DE MORTALIDAD DE LECHONES (C) 1985, 87, 88, 91 Univ of Minn 1 ENE 94 - 31 DIC 94 Licencia a MVZ RUBEN BORJA MTZ GRANJA: TBL Impreso: 28 ABR 97  $P$  gina: 3

ANALISIS MORTALIDAD LECHONES POR TIEMPO

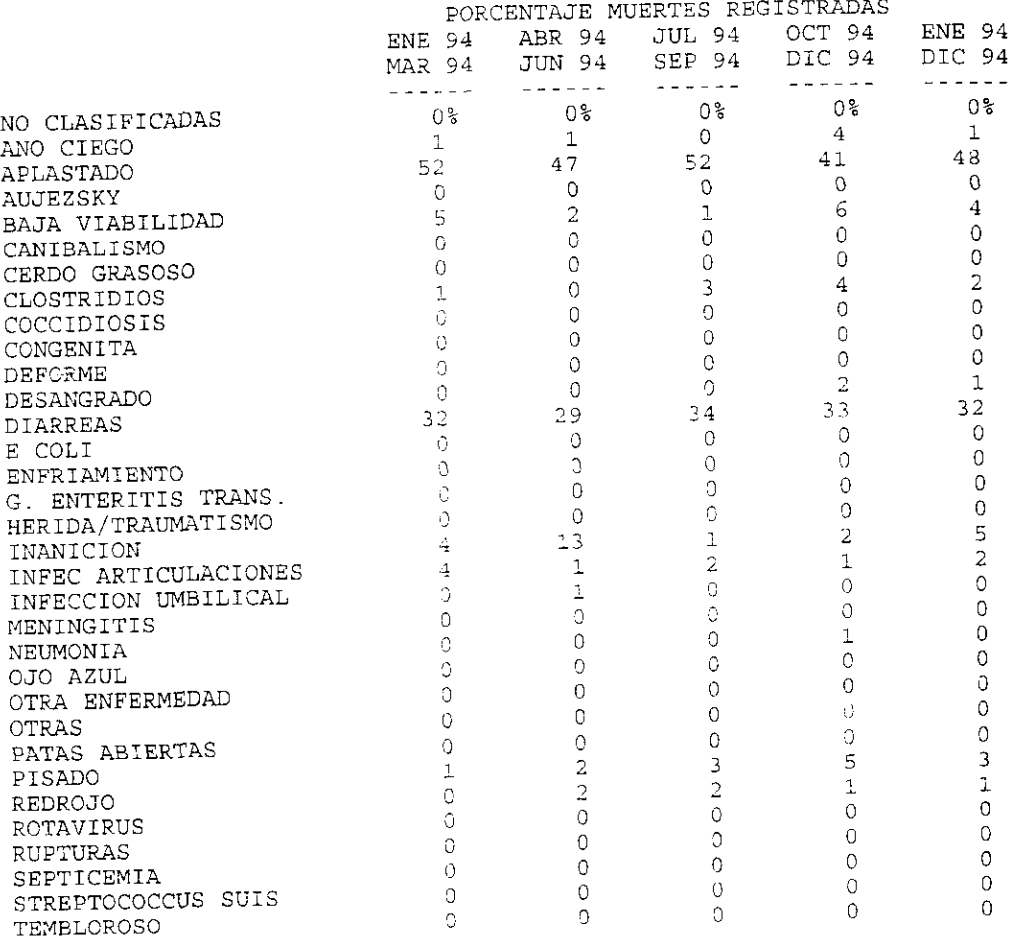

Camadas seleccionadas en an lisis de mortalidad de lechones en perhodo del reporte nacieron y se destetaron o donaron.

NOTA - En los c loulos de este reporte se han incluido camadas con eventos de destete faltantes.

ANALISIS PERDIDAS DE PREEEZ 1 BNS 94 - 31 DIC 94 GRANJA: TBL

 $\cdot$ 

PigCHAMP 3.05 (C) 1985, 87, 88, 91 Univ of Minn Licencia a FVZ RUBEN BORJA MTZ Impreso: 28 ABR 97

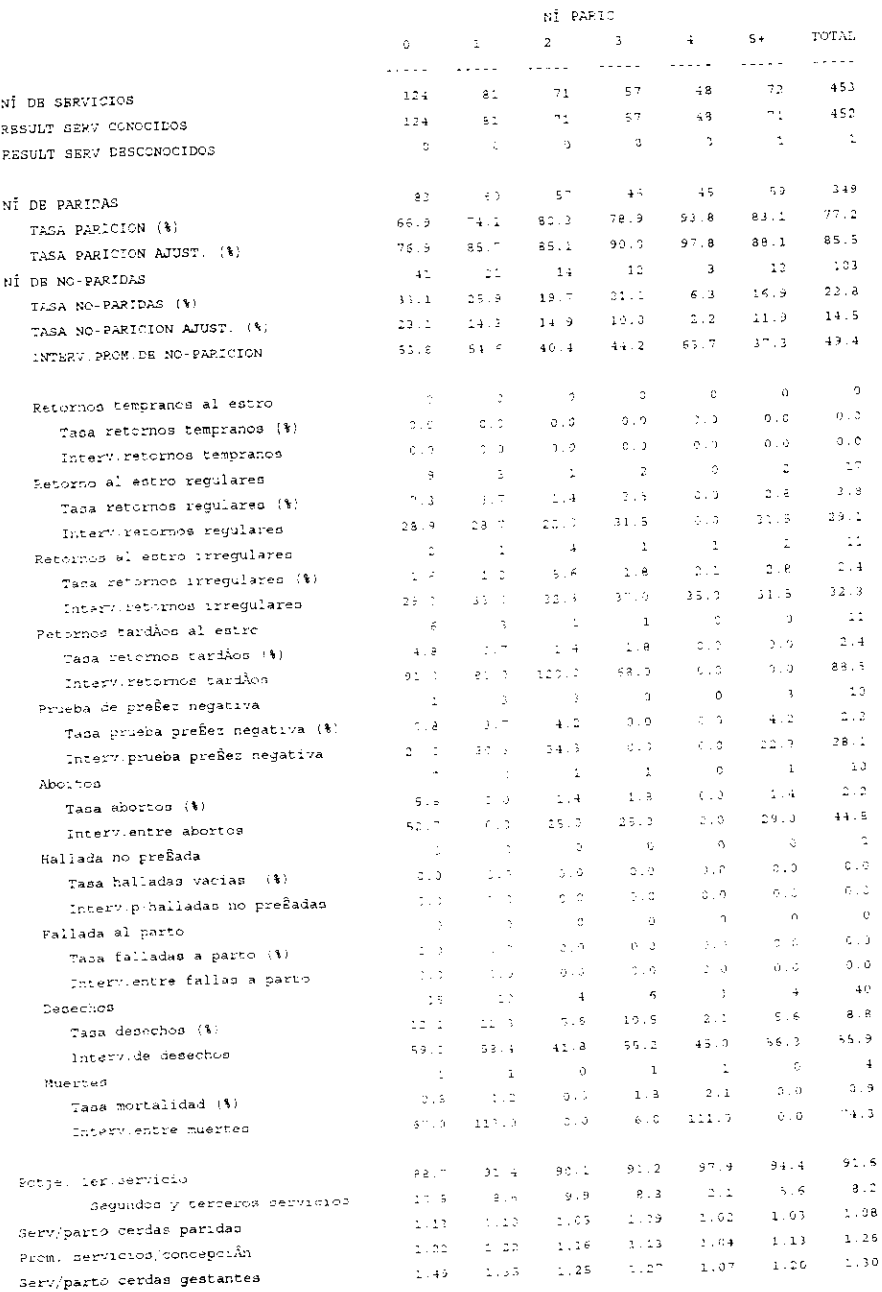

fueron servidas en el perÀodo. Servicios faltantes no se incluyen. - Las cerdas cuyo Bltimo evanto es servicio, no estan incluidas. 3 cerda(s) Servida(s) en perÂodo del reporte pero que se excluyeron por haberse sacado del hato antes del parto.

بعلب

 $\ddot{\phantom{1}}$ 

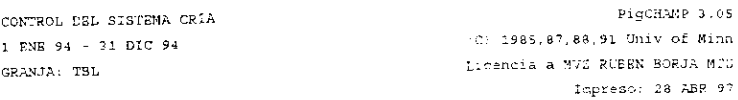

NUMBRO DE SERVICIOS

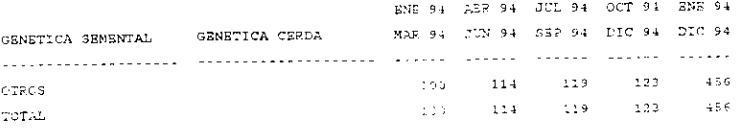

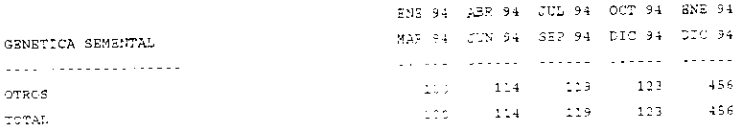

 $\sim$   $-$ 

CONTROL DEL SISTEMA CRIA PigCHAMP 3.05 1 ENE 94 - 31 DIC 94  $(C)$  1985, 87, 88, 91 Univ of Minn Licencia a MVS RUBEN BORJA MTZ GRANJA: TEL  $P$  gina:  $2$ Impresc: 28 ABR 97

PORCENTAJE DE SERVICIOS

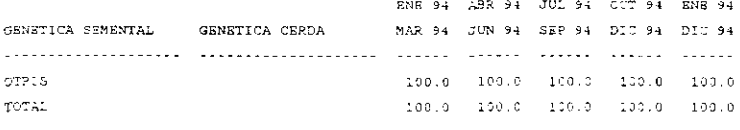

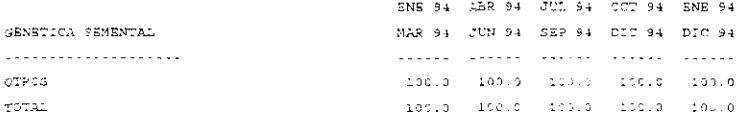

 $\sim$   $\sigma$ 

CONTROL DE DESEMPERO 1 SNB 94 - 31 DIC 94 GRANJA: TBL

 $\alpha$ 

PigCHAMP 3.05 (C) 1985, 87, 88, 91 Univ of Minn Licencia a MVZ RUBEN BORJA MTZ Impreso: 28 ABR 97

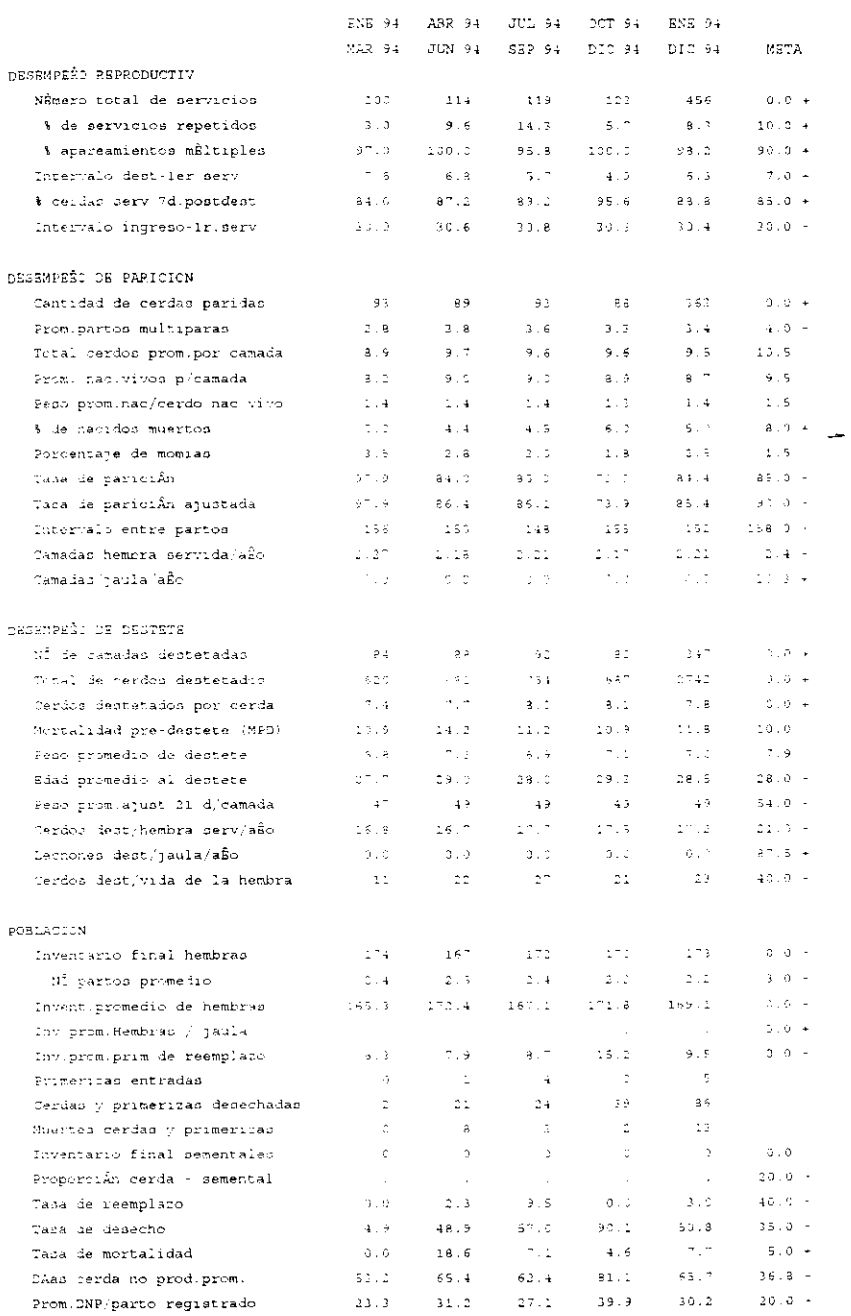

 $\bar{s}$ 

LISTA DE DESEMPERO DE CEPDAS GRANJA: TBL

PigCHAMP 3.05 (C) 1985, 87, 88, 91 Univ of Minn Licencia a MV2 RUEEN BORJA MTZ Impreso: 28 ABR 97

STATUS: PARIDAS DEGEMPEÊO PROMEDIO DESEMPERO ULTIMO PARTO FECHA TOT ADP TOTAL PESC INTVL. TOT, LECH. PSO AJ PARIO PARIDAD WAC NETA PESTET DEST PARTO NAC. DEST 21 DIAS VRDC  $SEMN(S)$ ID CERDA 148 10.8 7 7 57.7 112.5 29A3095 8 10 18NA ROCKY ROCKY 155 11.3 8.8 51.3 106.8  $1252795$  $-13$ 3228A POCKY ROCKY  $164 - 9.1 = 7.7 = 53.0 = 103.3$ 28AG095 7  $\sim$  4 **BRONCO** TONA .  $151 - 9.7 = 8.8 = 53.3 - 102.9$  $22A9095 = -5 = -10$ 155.7  $153.16...$  $8.5 - 49.3 - 101.2$ 39AG095 5  $\pm 1$ **ASSAULT** CHOCHE  $8.5 - 49.8 - 100.9$  $146, 10.4$  $532295 - 5 - 12$ ROCKY ROCKY 598NA  $147 - 9.3 = 8.4 = 47.4 = 100.5$  $\sim$  $\sim$  8 22A9095 302A  $147 - 8.0 = 9.1 = 39.4 = 99.1$  $-\xi$ 29AG095  $\sim 2$ СНАРО СНАРО 1478.  $7.3 - 46.3 - 98.3$  $147 - 6.0$  $-\frac{1}{2}$ 19AGO95 2  $1.64\,\mathrm{\AA}$  $-224$  (19.3)  $-7.5$  (42.7)  $-97.9$ 133EP96  $-2$  $\pm$ abal  $7.4 - 46.5 = 97.7 - 44$  $148, 10.8$  $-12$ 1355895 **ALC** 15NA  $147 - 9.4$  $7.5$  $43.6 - 97.6$  $\sim$  $\overline{a}$ ROCKY ROCKY 2120093  $1.42821$  $-7.0 - 44.7 - 97.6$  $-147 - 5.5$ 6SEP95  $\sim$  2  $\rightarrow$ 132A  $145, 16.7, -8.7$  $45.0 - 97.2$  $-13$ 28A9095 3 148.  $42.7 - 94.8$  $178.11.5$  $-8.3 1358935 - 4 - 12$  $4.4\,L$  $154 - 910 = 510 = 3210 = 0213$  $\mathbb{R}^+$  $\mathcal{X}$ 1335295 1452  $6:0$   $21:2$   $92:3$  $145 - 10.5$ 508P95 2 12 1523  $2.8$  $48.4 92.8$  $2.54 - 3.6$ 1332999 5  $\sim 100$  km s  $^{-1}$  $54\,\mathrm{kK}$ 163 8.2 6 8 45.5 92.6  $28A3095 - 6$  $\pm$  . 11A  $\sim 10^6$  $26.7 - 92.5$ 152 9.0  $2933595 = 5$  $\rightarrow$  $\stackrel{<}{\scriptstyle \sim} 5\stackrel{<}{\scriptstyle \sim}$  $\begin{array}{cccccc} 1.5.5 & 1.2 & 2 & \cdots & \begin{array}{cc} n & 5 \end{array} \end{array}$  $41.8 - 91.1$  $22.43095 - 6$  $\stackrel{<}{\sim}$  $15\,\mathrm{NA}$  $43.1 - 91.2$  $154 - 3.5 = 6.8$  $\sim$ 02AG095  $-5$ 91NA  $\sigma_{\rm{eff}} = 10$ 38.2 90.9 183 9.5 29AGC95 4  $-11.5$ daal.  $146 - 8.5$  $\overline{\mathcal{P}}$  ,  $\overline{\mathcal{Q}}$  .  $29.1 -90.7$ 1368299 = 10  $\mathbb{Z}^m$  0 A 146 11.0 3.0 19.6 90.4 1335299 2  $\pm 0$ inia 145 7.5 3.0 33.5 90.0  $29AGC96 = 2$  $\rightarrow$  $1.6\, \pm \, h$  $-5.3$  $\sim 10^7$ 22AG095  $\rightarrow$ сносны 127.8  $4.2$ 4.35.295  $\mathcal{L}$  $\overline{4}$ CHOCHE in a biblio  $6\,$  ,  $6\,$  $\Delta$ 55EP95 1  $1.04\,\mathrm{\AA}$  $\overline{z}$ .  $\overline{z}$ \$36995 \  $3058$  $\overline{\phantom{a}}$  , a 1358295 1  $\cdot$ 3.18%  $\mathbf{a}$  ,  $\mathbf{C}$ 1338795 1  $\sim$  8. PORKY PORKY 109A  $156 - 9.8 - 7.2 - 42.8$ 

 $2.9 - 9.2$ 

32 CERDAS LISTADAS.

POMEDIOS

#### INFORME DE DESEMPEEO DE SEMENTALES 1 BNR 94 - 31 DIC 94 GRANJA: TBL

#### PigCHA!  $(C)$  1985,87,88,91 Univ  $C$ Licencia a MVZ RUBEN BCF Impreso: 28

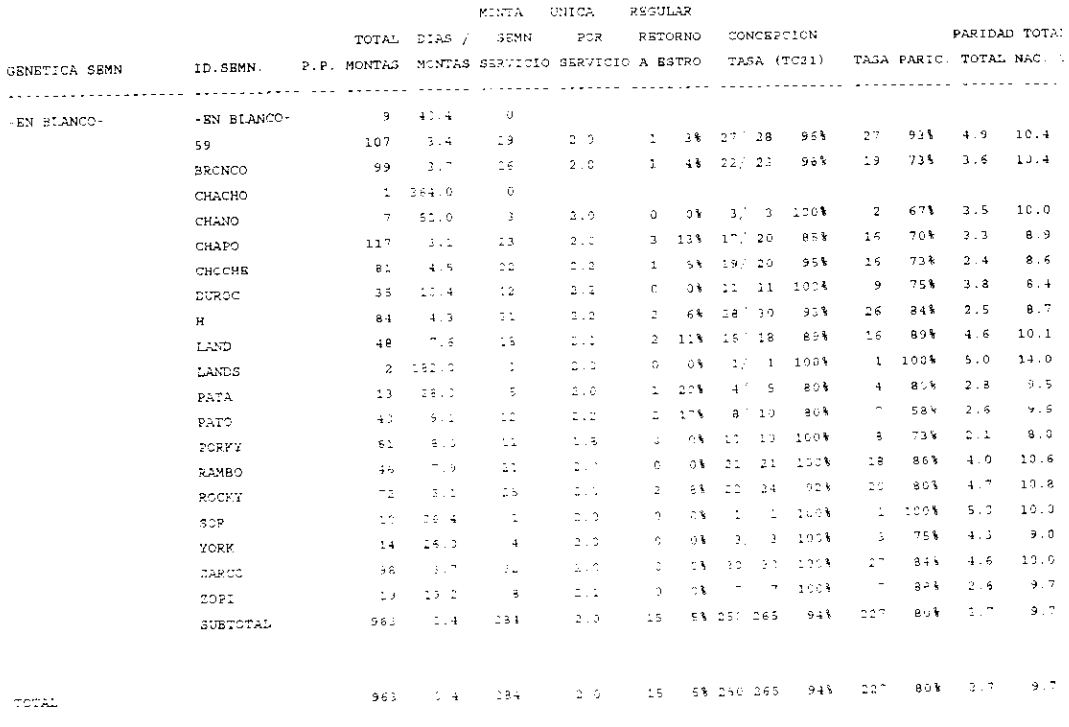

19 Semental(es) Listado(s).

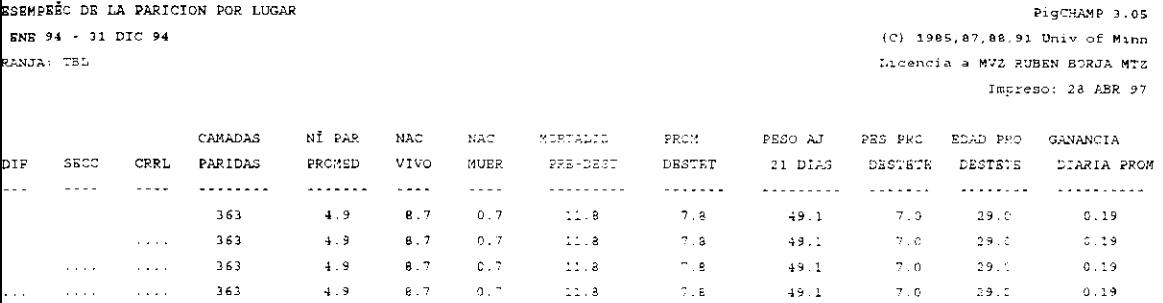

 $LUGAR(53)$   $LISTADO(3)$  .

 $\mathcal{L}^{\text{max}}_{\text{max}}$  and  $\mathcal{L}^{\text{max}}_{\text{max}}$ 

 $\mathcal{L}^{\text{max}}_{\text{max}}$ 

PigCHAMP 3.0-SEC DE LINBA GENETICA  $(C)$  1985, 87, 88, 91 Univ of Ming. 94 - 31 DIC 94 Licencia a MVZ RUBEN BORJA MTT LET BL Impreso: 28 ABP 97  $N_+^{\dagger}$  RE- NUMBRO - NË PA- TOTAL - NACID. NACID. MORTALID. PSO A

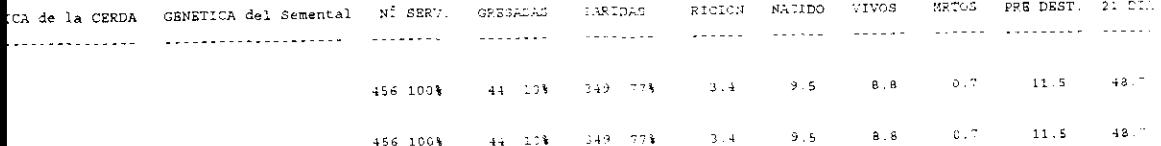

 $\sim$   $\sim$ 

#### REPORTE DISTRIBUCION POR NÍ DE PARTOS  $1$  SNE 94 - 31 DIC 94 GRANJA: TBL

Prom.DNP/parto registrado

PigCHAMP 3.05  $(C)$  1985.87,88,91 Univ of Minn Licencia a MVZ RUBBN BORJA MTZ Impreso: 28 ABR 97

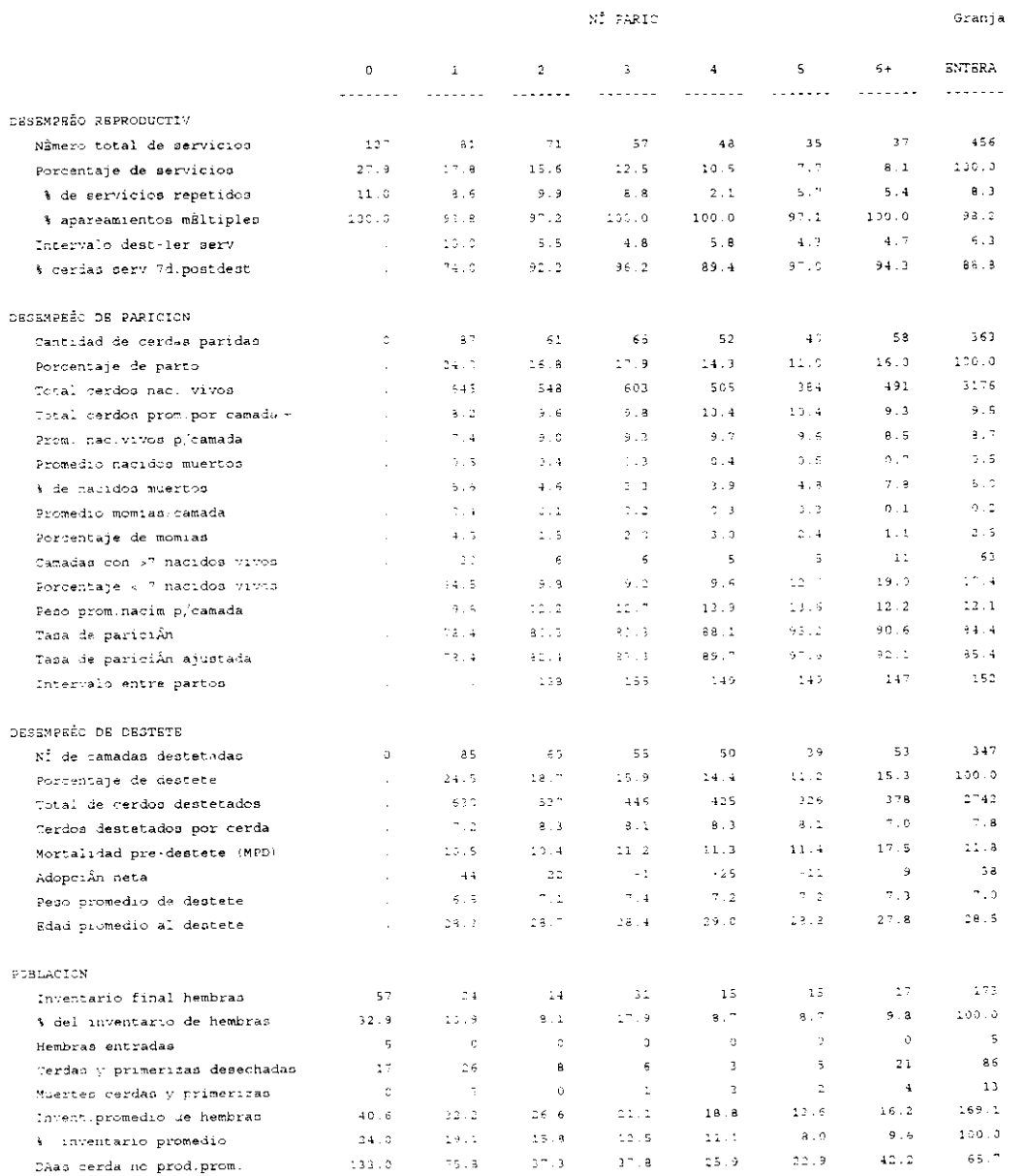

 $1080.2$   $28.1$   $26.3$   $22.3$   $9.3$   $7.3$   $21.8$   $20.2$ 

PigC:<br>HISTORIA pigka pigka pigka pigka pigka pigka pigka pigka pigka pigka pigka pigka pigka pigka pigka pigka pigka GRANJA: TBL (C) 1985,87,88,91 Uni Licencia a MVZ RUBEN Impreso:

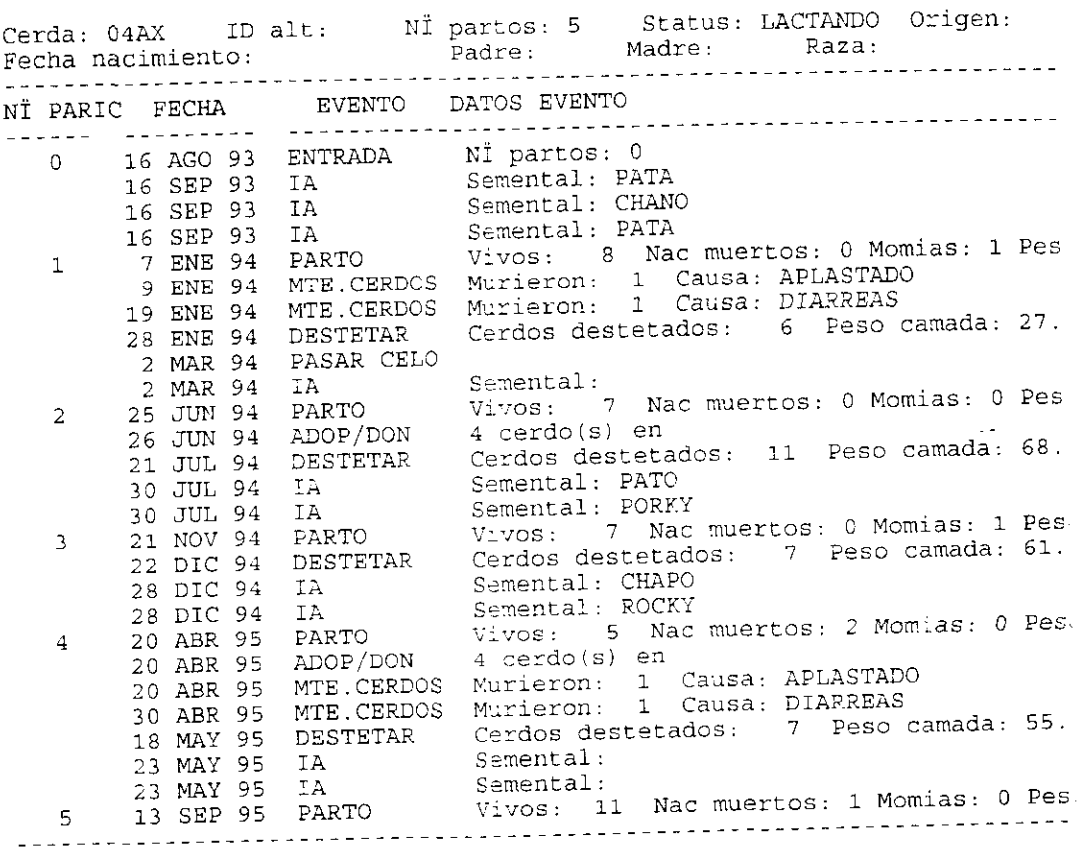

ACTIVO(A) CERDA 1D5 **JRANJA: TBL** 

#### PigCHAMP 3.05  $(C)$  1985, 8", 88, 91 Univ of Minn

Licencia a MVZ RUBEN BORJA MTZ Impreso: 28 ABR 97

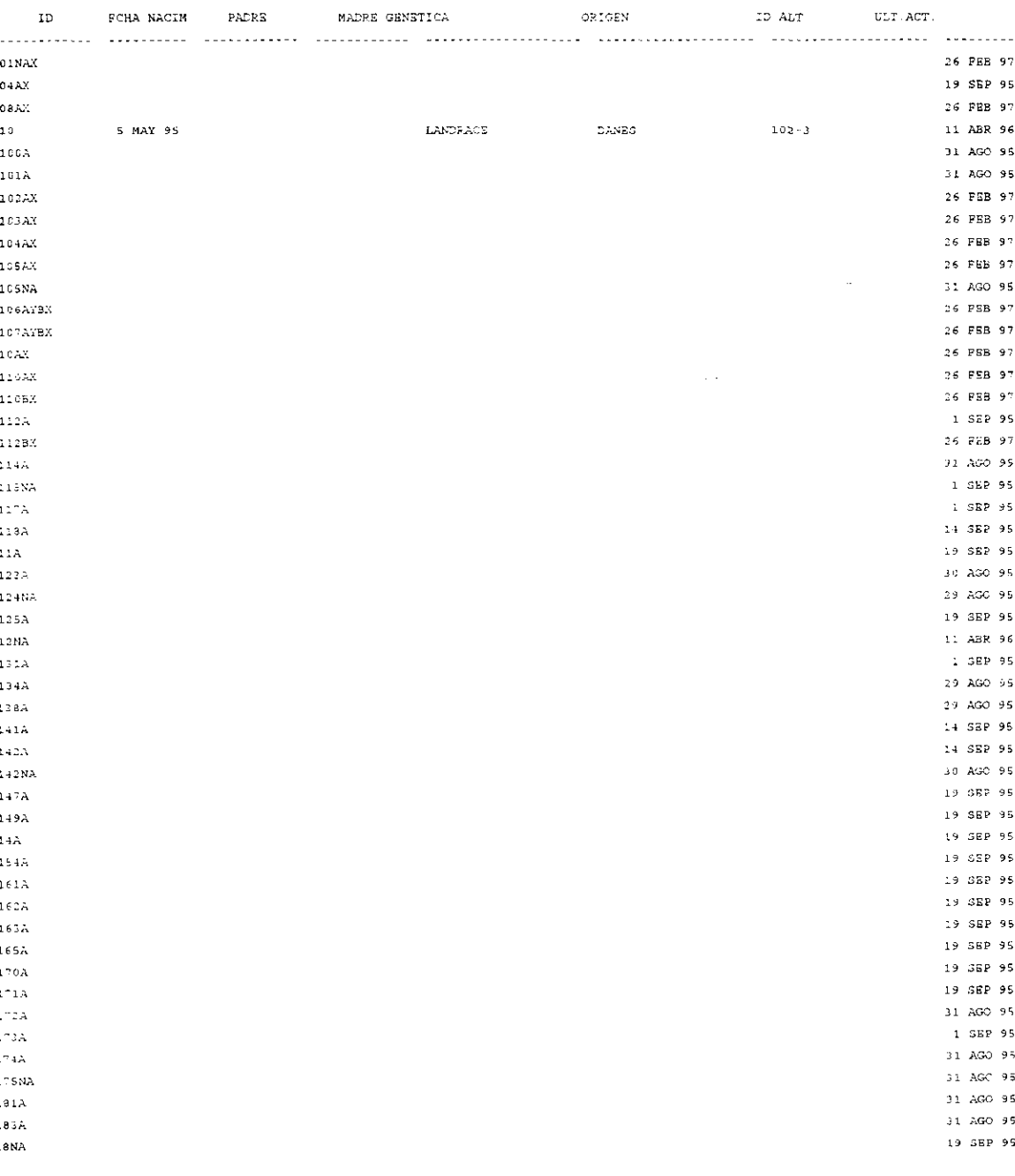

.<br>XIVO (A. CERDA - IDS) PigCHAMP 3.05 ANJA: TBL  $(C)$  1985.87,88.91 Univ of Minn  $q$ ina: 1 Licencia a MVZ RUBEN BORJA MTZ Impreso: 28 ABR 97

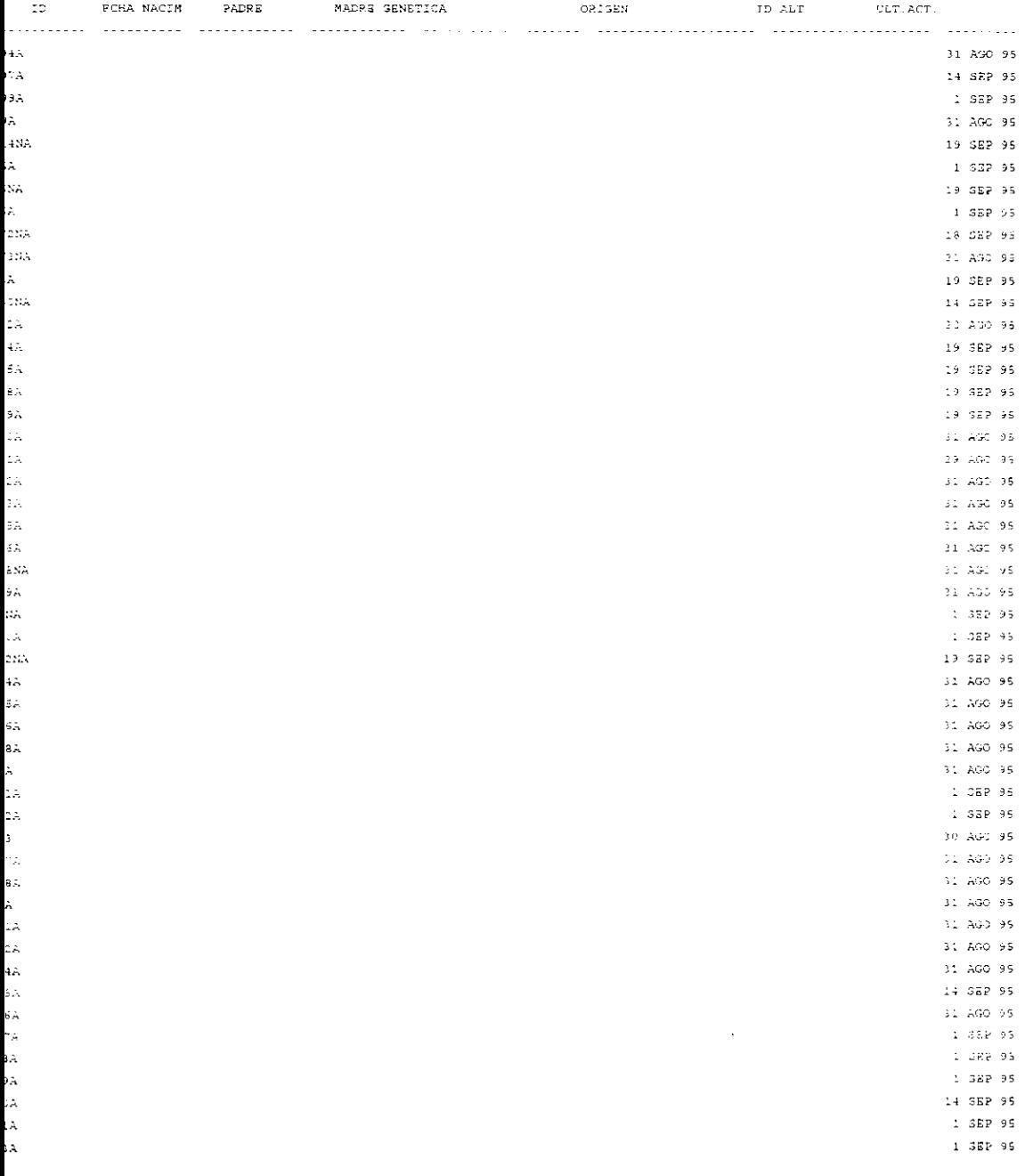

.<br>TIVO (A) CERDA IDS PigCHAMP 3.05  $(C)$  1985, 87, 88, 91 Univ of Minn ANJA: TEL gina: 5 Licencia a MVZ RUBEN BORJA MTZ Impreso: 28 ABR 97

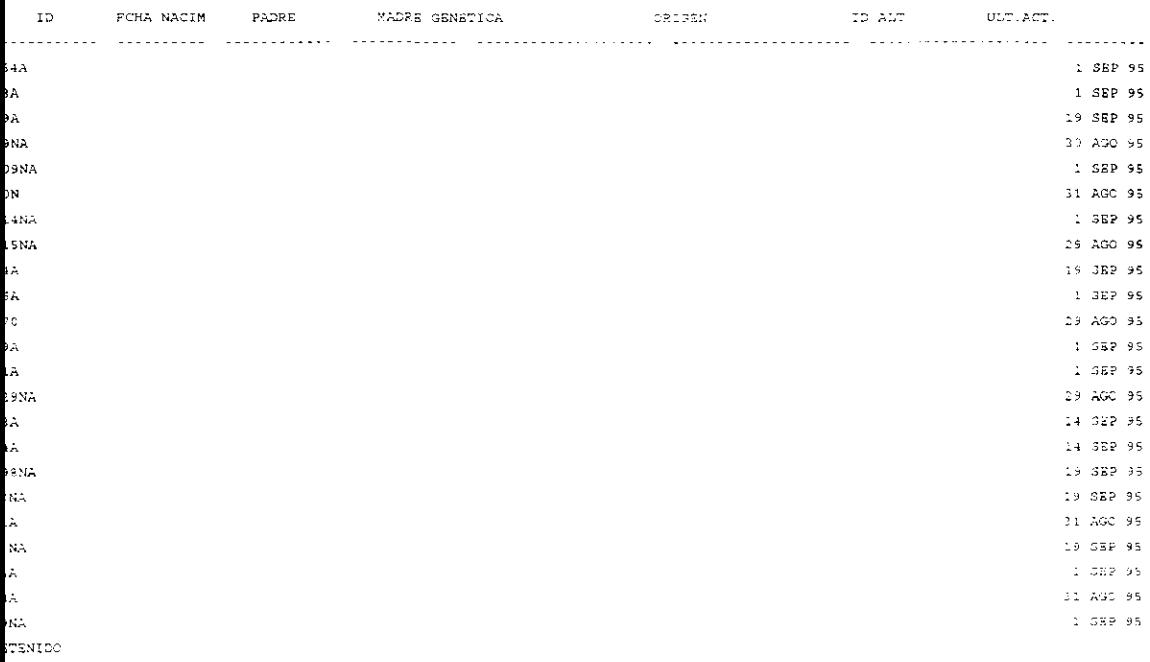

PigCHAMP 3.05 EPORTE INTEGRIDAD DE DATOS. ENE 94 - 31 DIC 94 (C) 1985, 87, 88, 91 Univ of Minn RANJA: TBL Licencia a MVZ RUBEN BORJA MTZ Impreso: 28 ABR 97 RESULT. EVENTO FCHA REGIS D CERDA PARIC. EVTO FALTANTE REG. FALTANTE EVENTO 24 FEB 94

 $\tilde{\phantom{a}}$ 

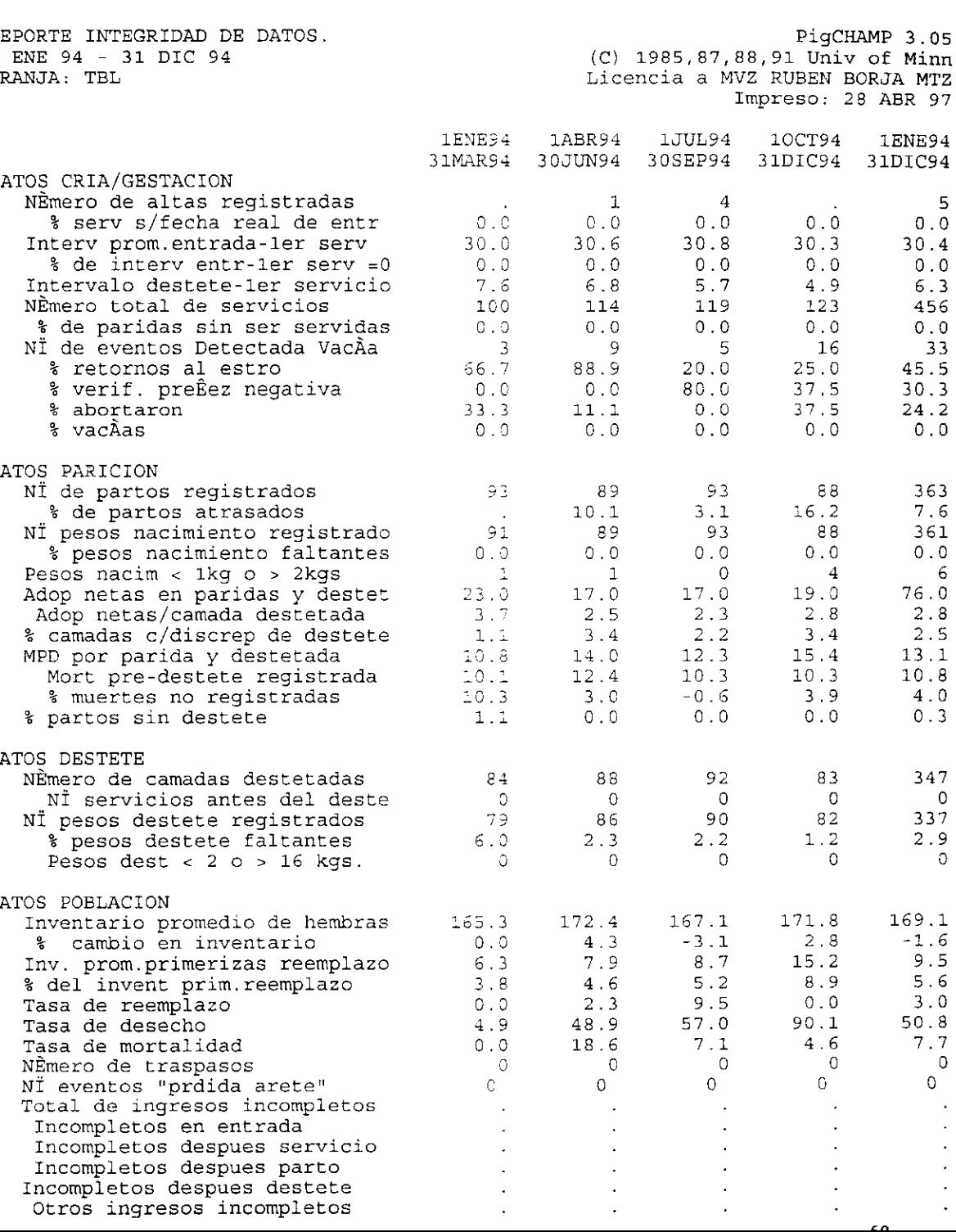
LISTAS DE ACCION 28 ABR 97 - 4 MAY 97 GRANJA: TEL

PigCHAMP 3.05 (C) 1985, 87, 83, 91 Univ of Minn Licencia a MVZ RUBEN BORJA MTZ Impreso: 28 ABR 97

Cerdas servidas con monta dirigida que requieren control de celos

 $\hat{\boldsymbol{\epsilon}}$ 

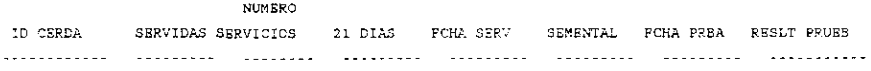

 $C$  CERDA(S) LISTADA(S).

 $\omega \neq$ 

DB ACCION PigCHAMP 3.05 28 ABR 97 - 4 MAY 97 (0) 2985,07,88,91 Univ of Minn GRANGA: TBL Licencia a MVZ RUBEN BORJA MTZ P guna: 2 Impreso: 28 ABR 97

 $\overline{\phantom{a}}$ 

Cerdas Sexvidas que Requieren Pruebas de P

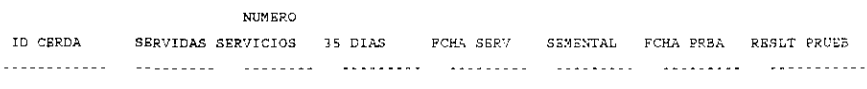

 $c$  CERDA(S) LISTADA(S).

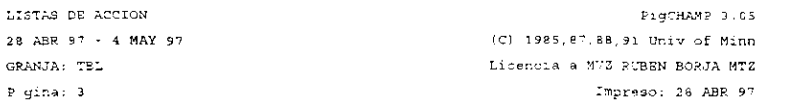

#### Cerdas destetadas pero no servidas

 $\mathbb{Z}^2$ 

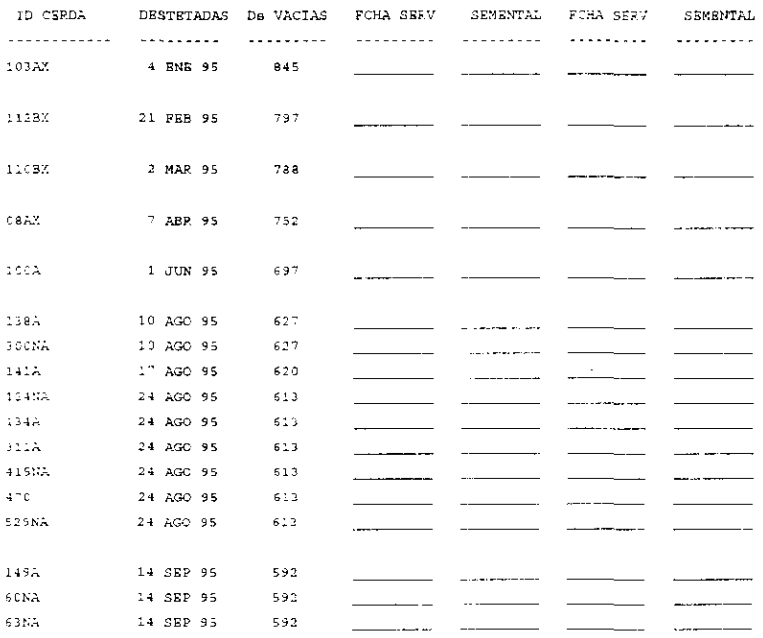

 $17$  CERDA(3) LISTADA(S).

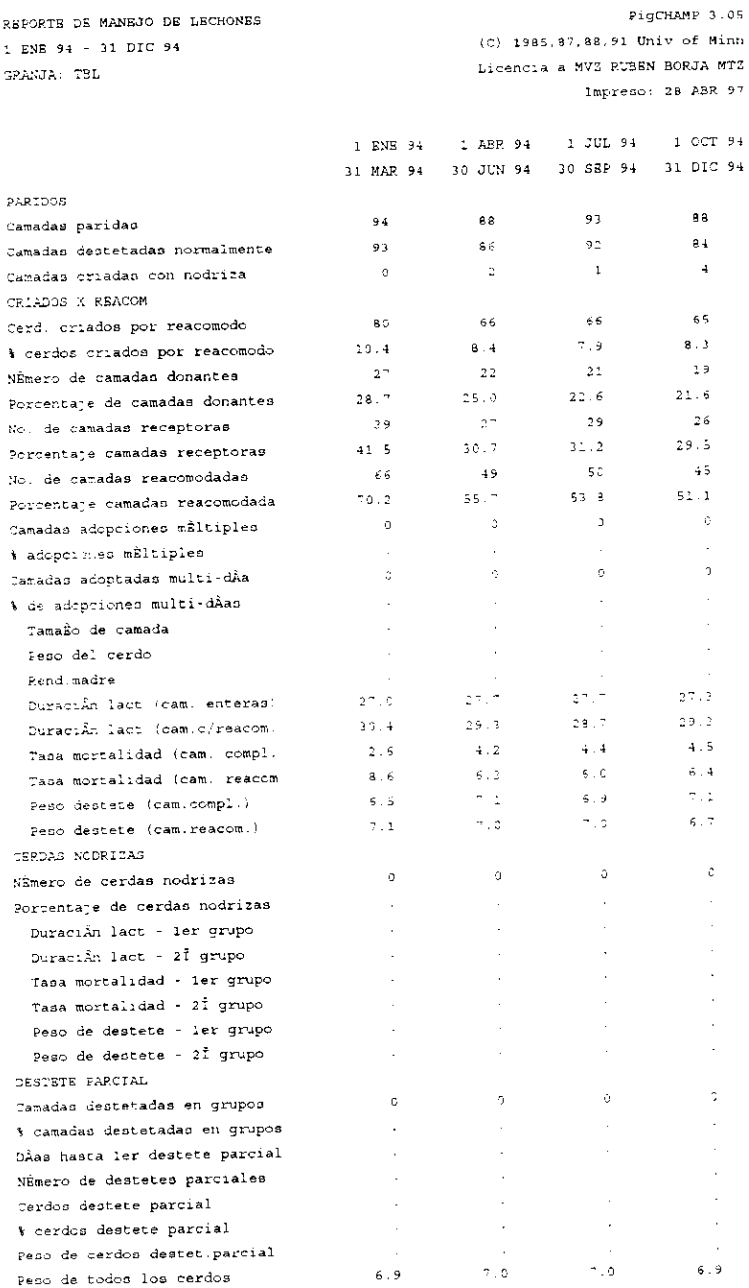

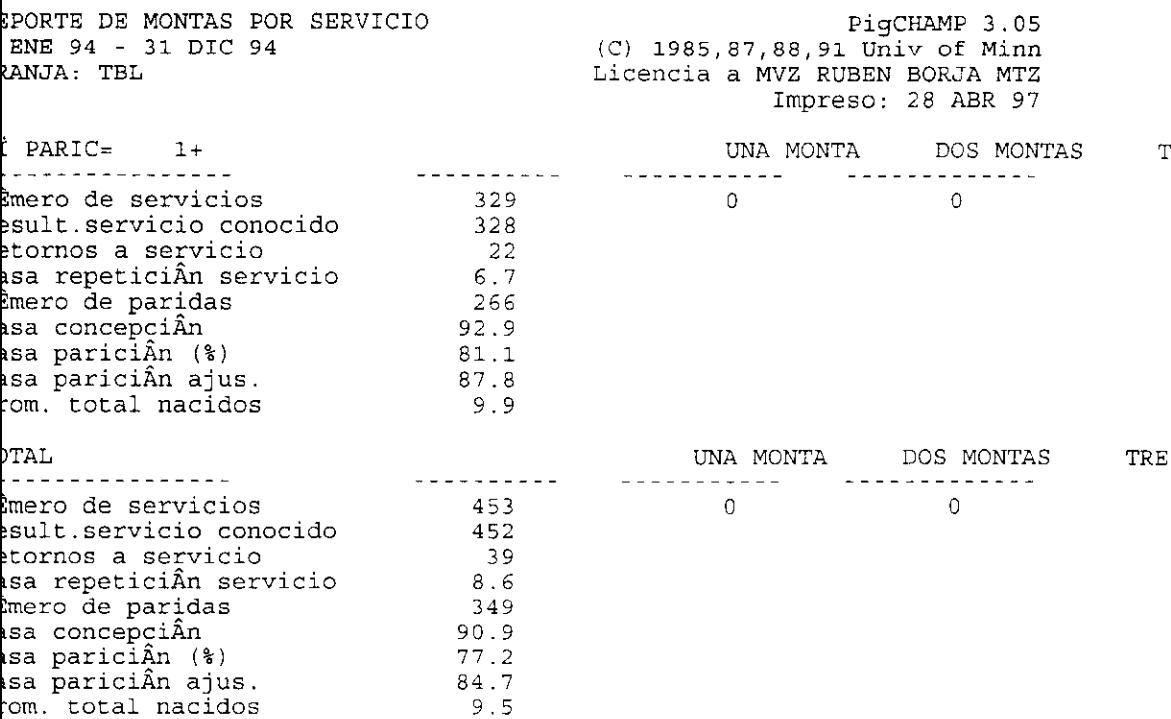

is cerdas escogidas para reporte de desempefo reproductivo eron servidas en perAodo del reporte

s tasas calculadas se basan en registros de servicio donde se conocen los resu is cerdas cuyo Eltimo evento es servicio no est n incluAdas.

cerda(s) fueron servidas en perAodo del reporte pero fueron excluAdas 1 mismo pues fueron transferidas antes del parto.

REPORTE PEPETICION DE ESTROS 1 BNE 94 - 31 DIC 94 GRANJA: TEL

 $P29CHAMP-3.05$  $(C)$  1985, 87, 88, 91 Univ of Minn Licencia a MVZ RUBEN BORJA MTZ Impreso: 28 ABR 97

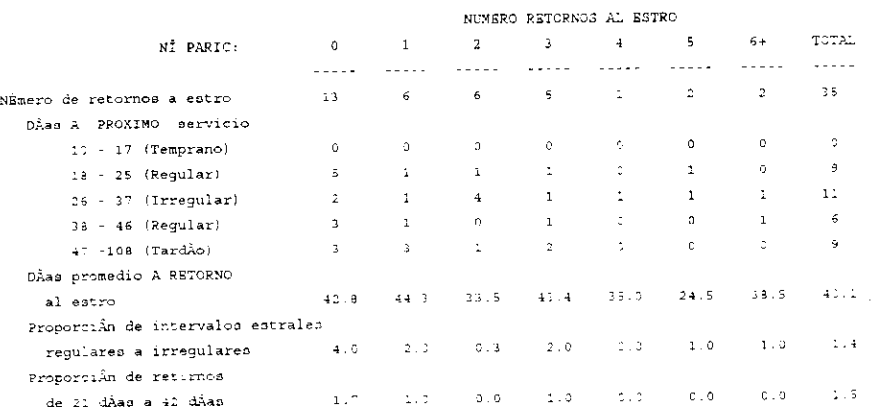

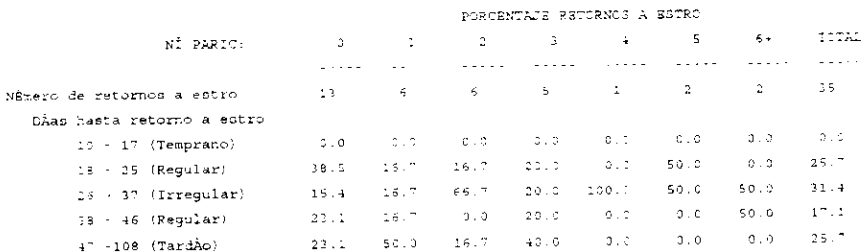

```
FRECUENCIA
```
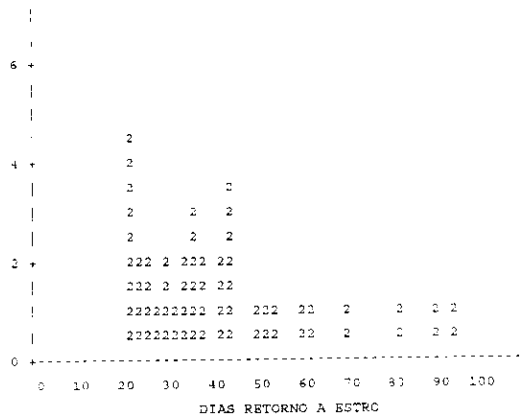

Reporte RETORNOS POST-DESTETE 1 ENE 94 - 31 DIC 94 GRANJA: TBL

PicCHAMP 3.15 (c) 1985.87.88.91 Univ of Minn Licencia a MV2 RUBEN BORJA MT2 Impreso: 28 ABR 97

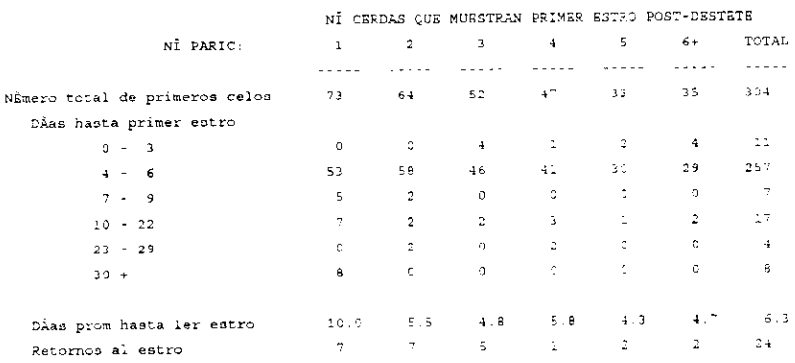

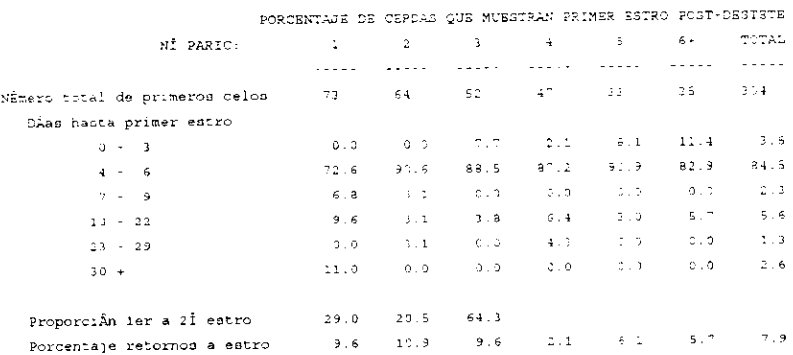

FRECUENCIA

 $\sim 4$  $\blacksquare$  $225 +$  $\sim$  1.  $\sim 40^{\circ}$  $\sim 10^{-1}$  $150 + 2$  $\vert \cdot \vert$  ,  $\vert \cdot \vert$  ,  $\vert \cdot \vert$  ,  $\vert \cdot \vert$  ,  $\vert \cdot \vert$  $\vert \cdot \vert$  ,  $\vert \cdot \vert$  ,  $\vert 2 \rangle$  $\frac{1}{2}$  ,  $\frac{1}{2}$  ,  $^{\rm o}$  S  $^{\rm o}$  +  $^{\rm o}$  = 2.2  $^{\rm o}$  $\begin{array}{|c|c|c|}\hline \quad \quad & 2\,2 \\ \hline \end{array}$  $\vert$  = 22  $\mathbf{L}$  $222$ 0 5 10 15 20 25 30 35 40 45 50 DISC & ORTHOD ROTEO

INFORME DE SELECCION DE CAMADA 1 OCT 94 - 31 DIC 94 GRANJA: TBL

PigCHAMP 3.05 (C) 1985.87.88.91 Univ of Minn Licencia a MVZ RUBEN BORJA MTZ Impreso: 28 ABR 97

#### DESEMPERO PROMEDIO DE LA MADRE

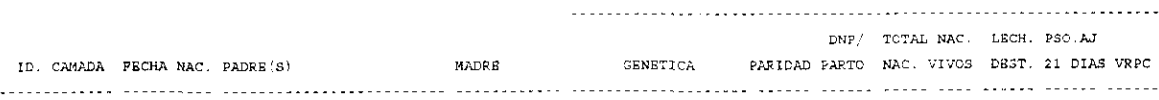

0 TOTAL CAMADAS. 0 CAMADA(S) LISTADA(S).

INFORME DE STATUS ACTUAL GRANJA: TBL

 $\overline{\phantom{a}}$ 

 $\frac{1}{2}$ 

PigCHAMP 3.05

(C) 1985.87.88.91 Univ of Minn Licencia a MVZ RUBSN BORJA MTZ Impreso: 28 ABR 97

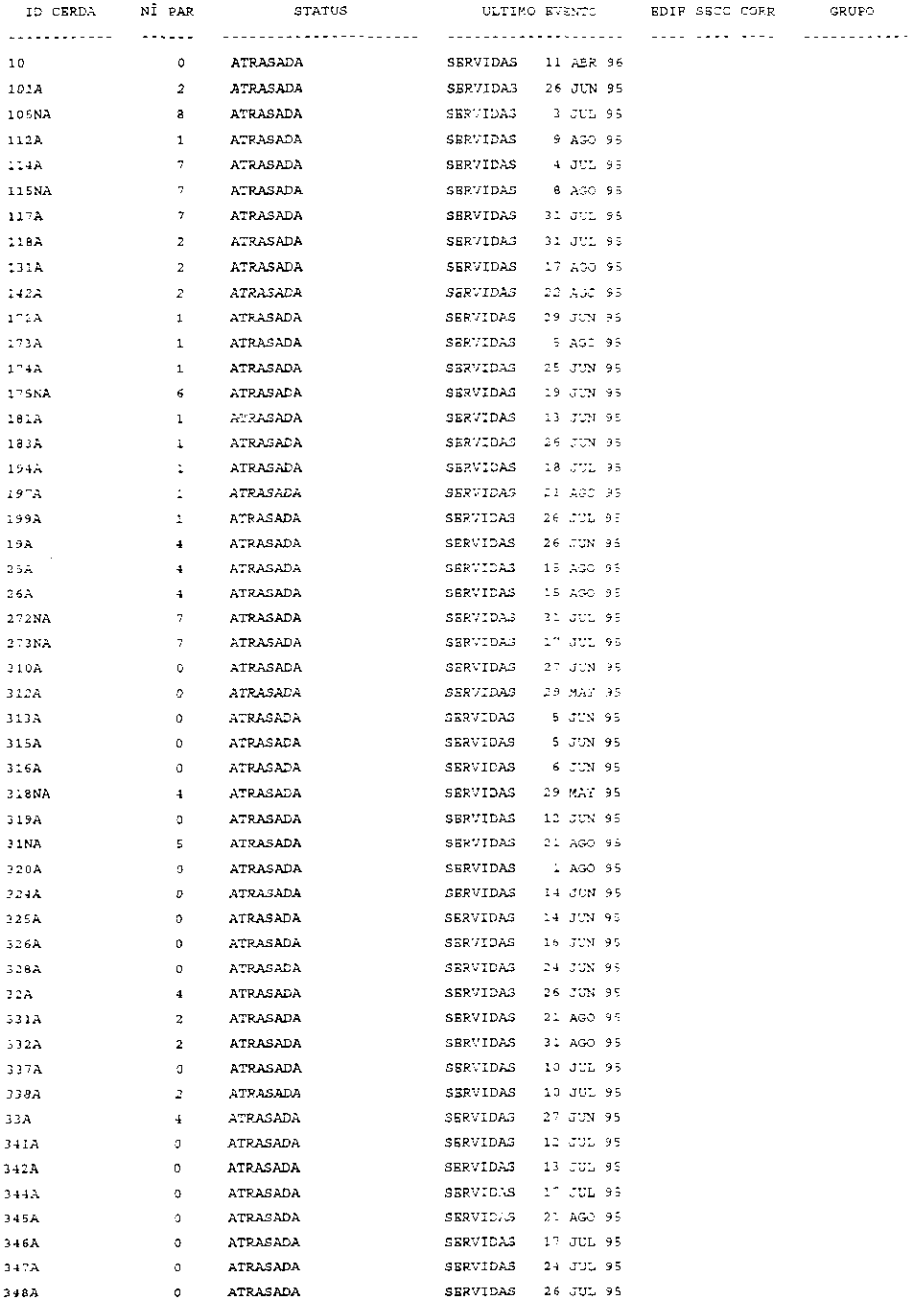

# ESTA TIMES NO DEBE<br>SALIR DE LA BIBLIOTECA

INFORME DE STATUS ACTUAL GRANJA: TBL  $P$  gina: 2

PigCHAMP 3.05

(C) 1985, 87, 88, 91 Univ of Minn Licencia a MVZ RUBBN BORJA MTZ Impreso: 28 ABR 97

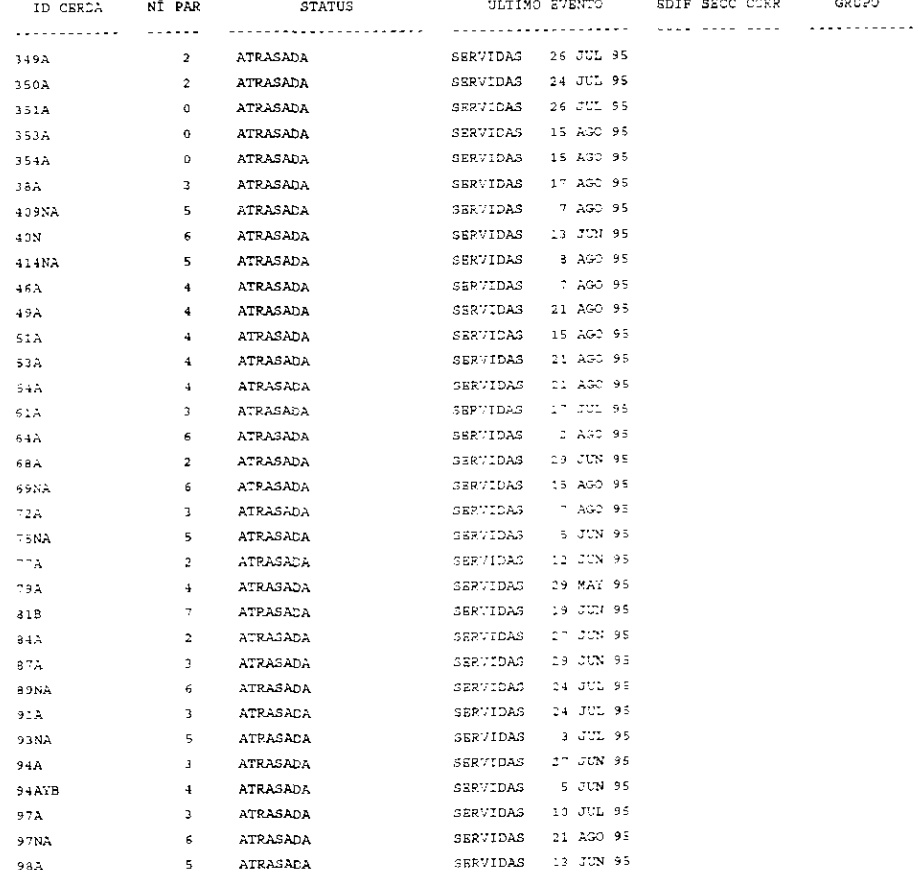

83 CERDAS LISTADA(0)

74

REPORTE TASA DE PARICION 1 BNB 94 - 31 DIC 94  ${\tt GRANJA}\colon\mathbb{T}5L$ 

PigCHAMP 3.05 (C) 1985, 87, 88, 91 Univ of Minn Licencia a MVZ RUBEN BORJA MTZ Impreso: 28 ABR 97

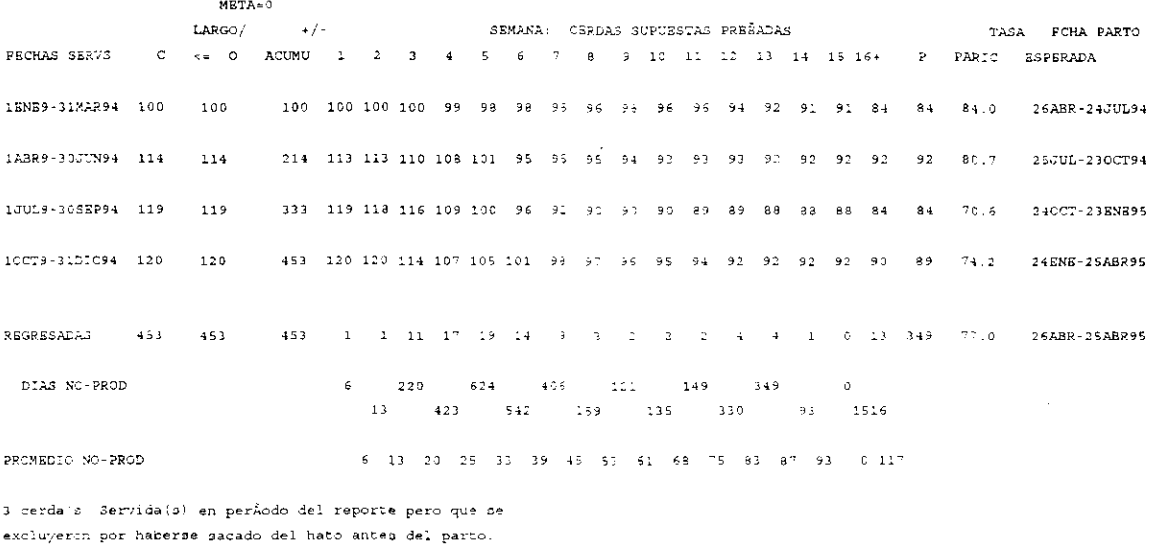

 $\hat{\mathbf{v}}$ 

 $\hat{\mathcal{A}}$ 

1 Cerda: s servida(s) perÀodo reporte sin partos o retornos.

 $\Delta$ 

REPORTE TASA DE PARICION  $1$  ENE 94 - 31 DIC 94 GRANJA: TBL  $P$  gina:  $\bar{z}$ 

į.

PigCHAMP 3.05  $(C)$  1985, 87, 88, 91 Univ of Minn Licencia a MVZ RUBEN BORJA MTZ Impreso: 28 ABR 97

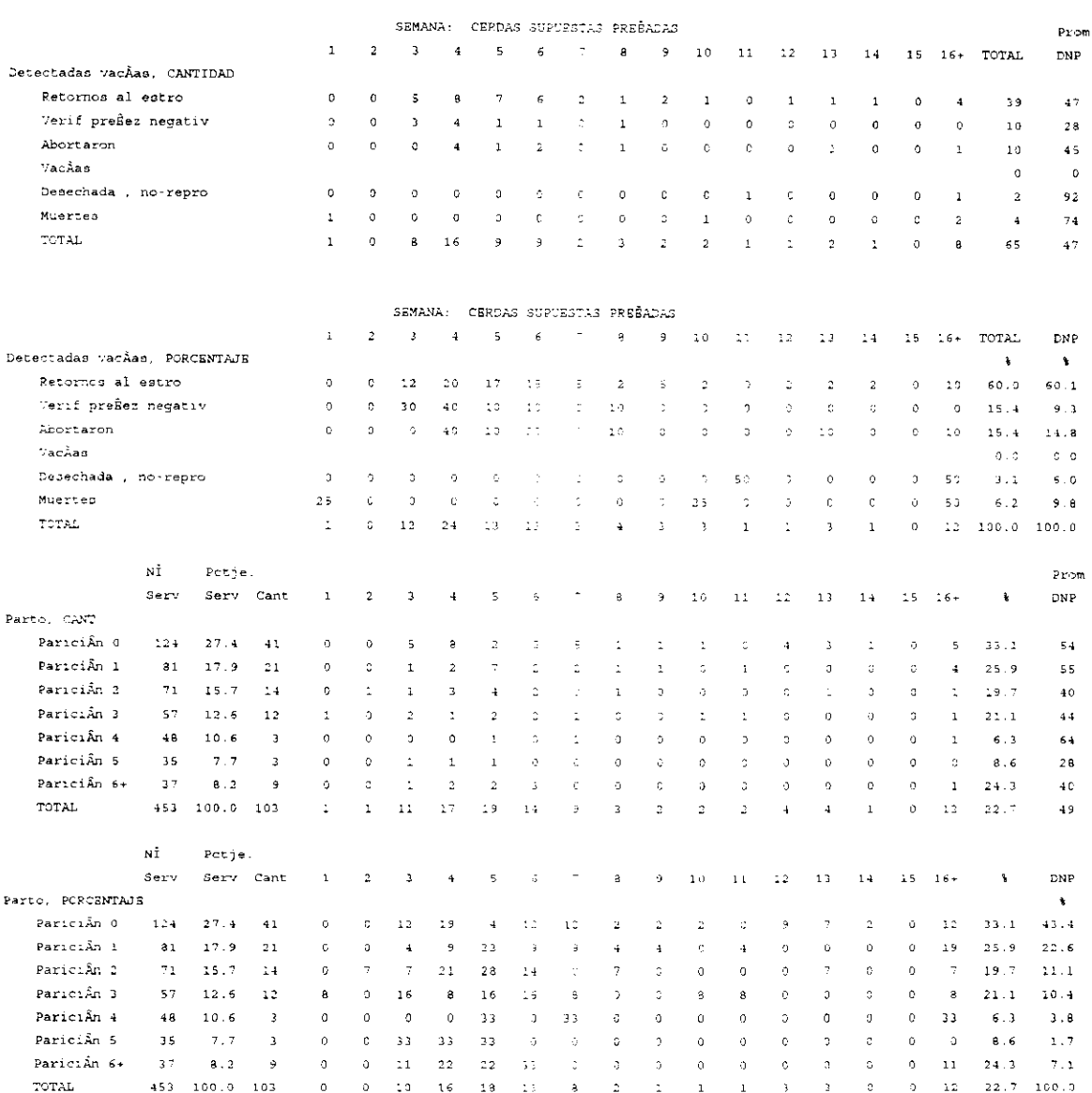

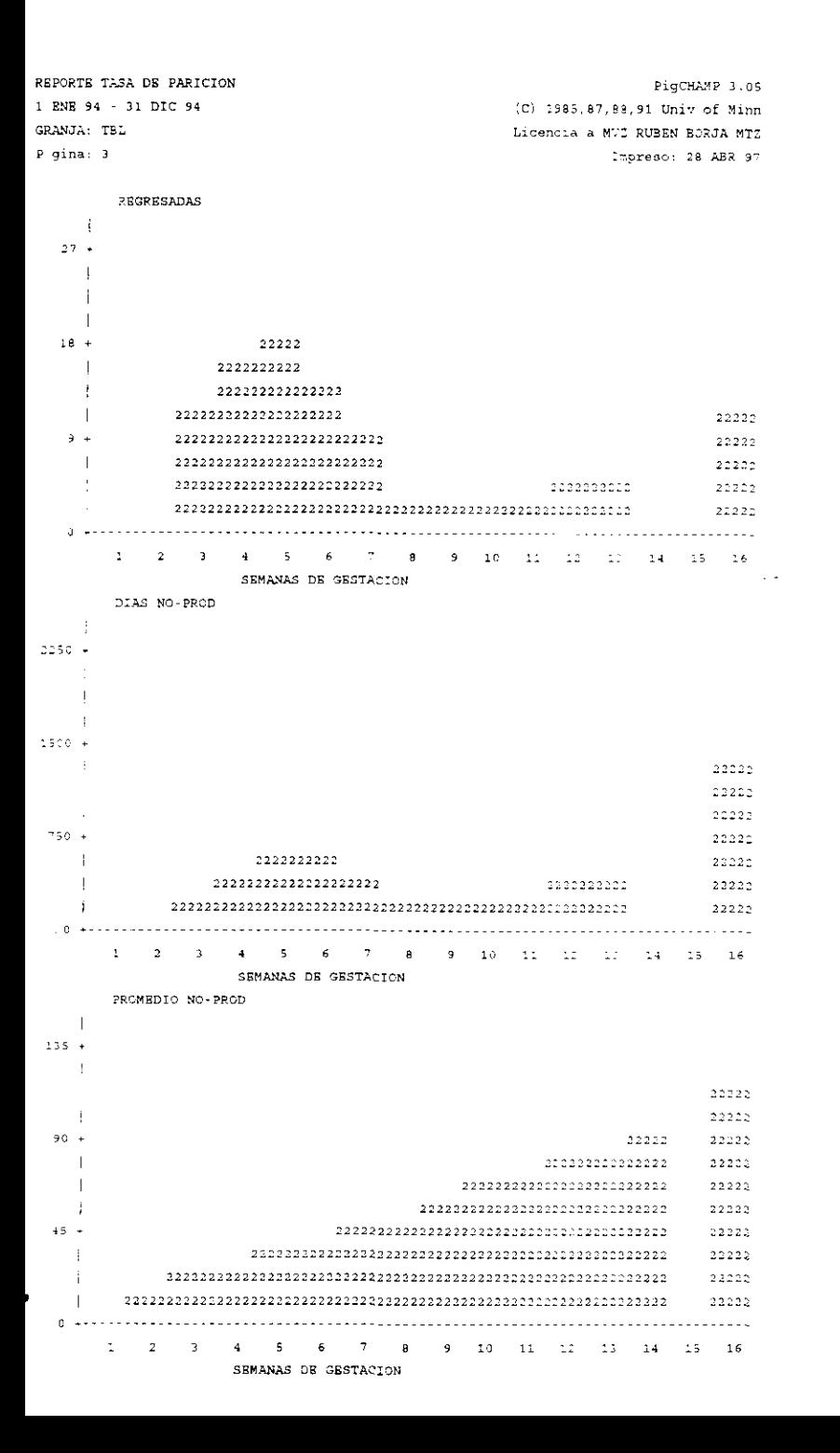

REPORTE UTILIZACION DE SEMENTAL (ES) 1 ENE 94 - 31 DIC 94 GRANJA: TBL (C) PigCHAMP 3.05 1985,87,88,91 Univ of Minn Licencia a MVZ RUBEN BORJA MTZ Impreso: 28 ABR 97

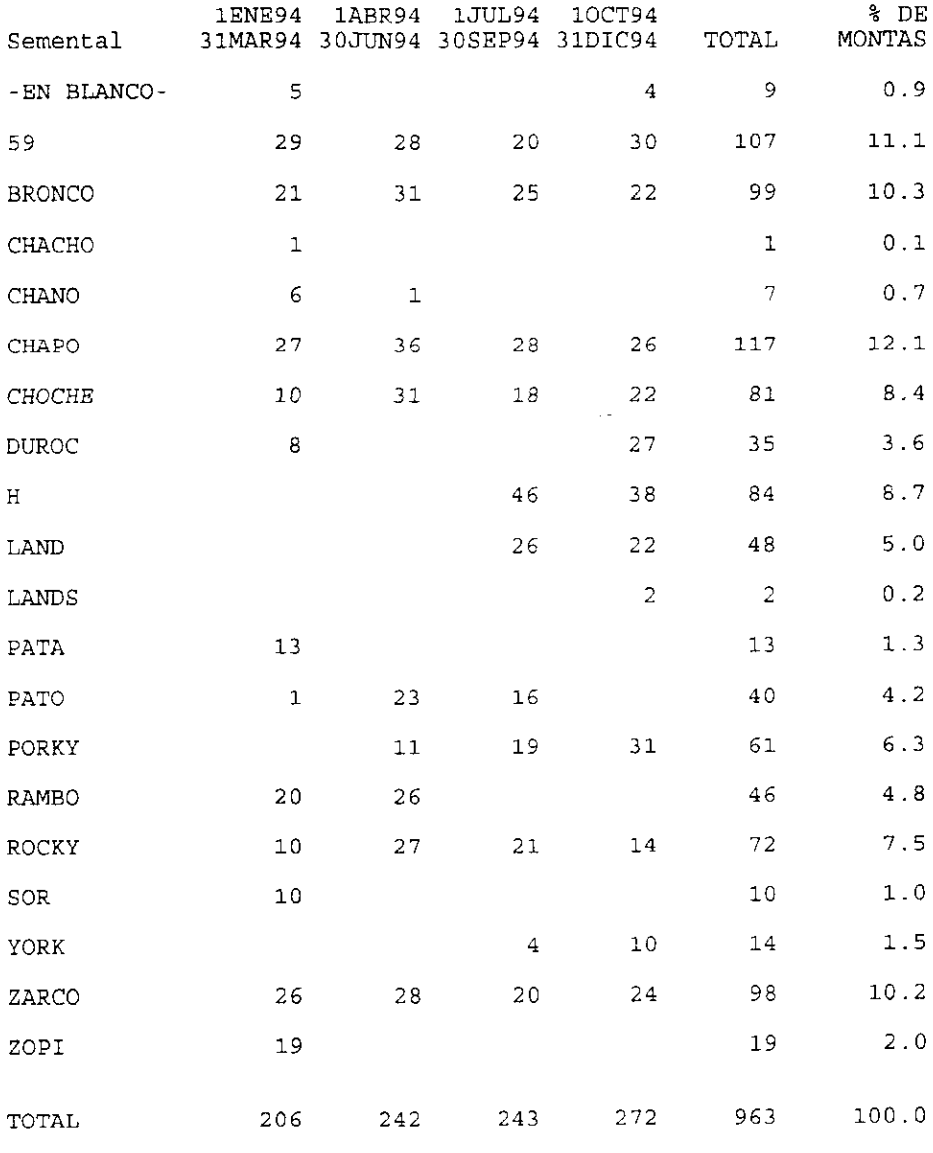

19 Semental (es) Listado(s)

 $\bar{z}$ 

DBSEMPREO DB LA GRANTA 1 BNE 94 - 31 DIC 94 GRANJA: TBL

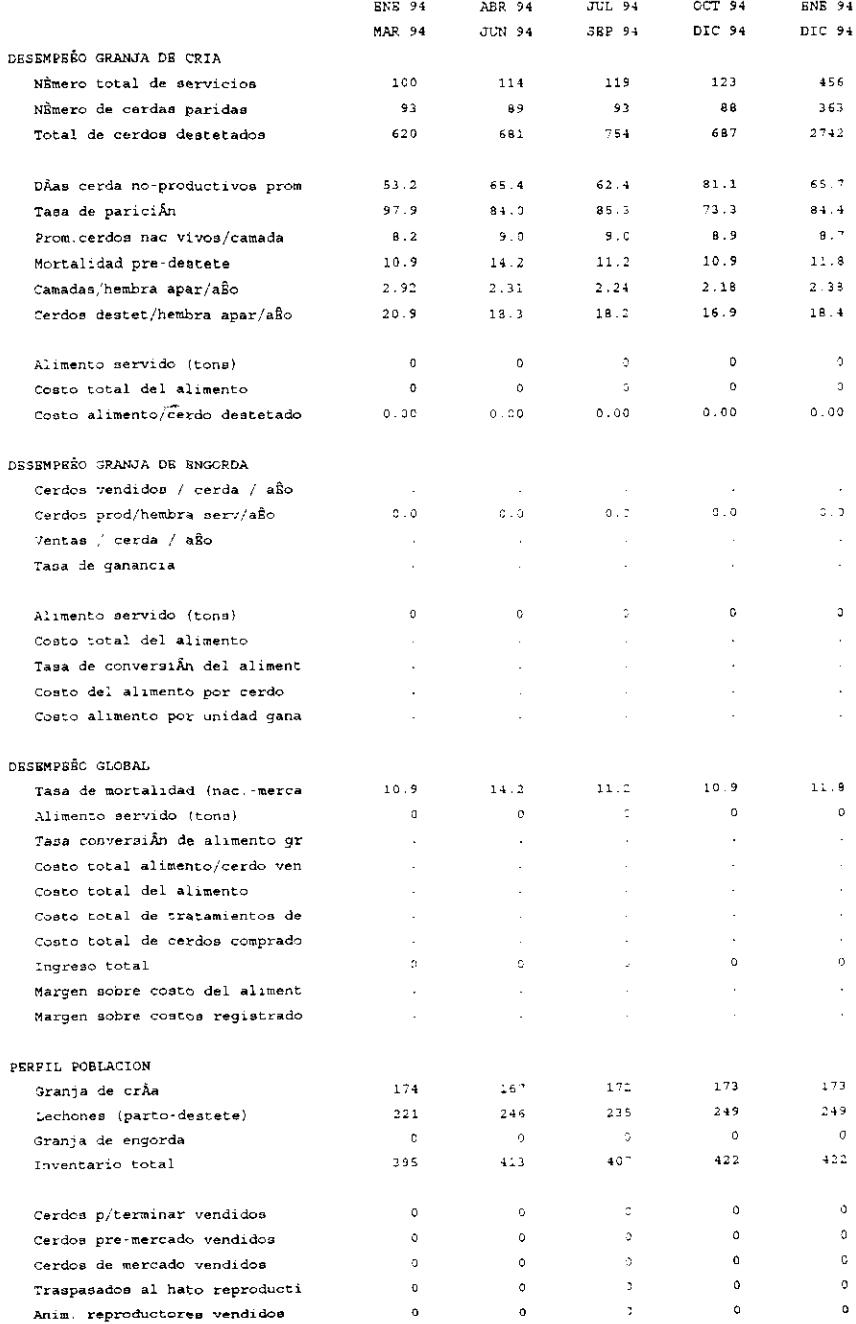

## VI.- DISCUSION

El programa computacional PigCHAMP® V 3.05 esta desarrollado para apoyar en aspectos directos de producción o administración de una empresa porcina y como menciona Acosta (1994), este tipo de programas aplicados con bases firmes en la empresa revelan el estado de productividad de la misma y ayudan a incrementar los ingresos econémicos. De acuerdo con Brent (1991), esto es porque permite descubrir rápidamente cambios en las tendencias en el comportamiento de los animales y ademas proporcionan elementos que apoyan el disponer de cambios, de vital importancia, en las practicas de manejo.

El programa cumple de manera muy adecuada los requisitos que se mencionan en fa literatura Nuthall (1992), y Thornton (1990); como necesarios para que un programa computacionai pueda apoyar en la mejora de la productividad de una empresa, ya que cuenta con:

- Flexibilidad para trabajar con hardware desde muy básico hasta el equipo más moderno. Permite hacer analisis de una porcién o la totalidad de datos registrados. Aunque tiene una base similar para seleccionar el contenido de los reportes, en cada tipo de reporte tiene caracteristicas particulares y varias posibilidades de agrupamiento. Además de que pueden obtenerse reportes estándar que son los definidos por el programa y reportes personalizados que son definidos por el usuario para sus necesidades particulares.

- Capacidad para registrara toda ta informacién necesaria en la vida productiva de un animal, aun con Ja posibilidad de utilizacién de claves para la captura de los datos y realiza una gran cantidad de calculos de utilidad a la generalidad de porcicultores 0 técnicos encargados de dirigir y/o supervisar un produccién.

- Presentacion de reportes adecuada, en forma de graficas, cuadros 0 listados que son fáciles de entender y con opciones para modificarlos.

- Facilidad de utilización, dado que el programa tiene un diseño por medio de ventanas puede procesar inmediatamente 1a informacién capturada, en sus diferentes pantallas existe la posibilidad de pedir ayuda y tiene un diccionario que

l

puede ser modificado para apoyar una rápida captura de datos por medio de claves 0 sinénimos.

- Posibilidad de verificar que los datos estén dentro de parámetros biológicamente aceptables y checar eventos faltantes por medio de un reporte especial para la integridad de fos datos. Ademas en las diferentes pantallas para captura de datos u obtencién de reportes se encuentran instrucciones para manejar el programa y tiene una forma sencilla para corregir posibles errores.

-. La opción de aceptar y/o proporcionar archivos intermediarios para interactuar con otros programas, ya que tiene la posibilidad de pasar datos a un archivo ASCII y dentro de su menú de utileria existe la posibilidad de convertir datos capturados en le Versién 2.2 a la Version 3.05 y si se tienen conocimientos de programacién pueden introducirse datos capturados en otro tipo de programas.

- Soporte técnico adecuado por profesionales capacitados no solamente en el manejo del programa sino también en aspectos de manejo general de la empresa.

Como lo afirma Pond et al (1991), en un programa como este al realizar mediciones de aspectos criticos de ia produccién, los resultados sefialan partes del sistema que pueden estar fallando.

Aun cuando el programa simplifica el trabajo y proporciona bastante información, es necesario que en el manejo de la granja se registren datos útiles que puedan convertirse en informacién valiosa para tomar decisiones, como lo menciona Nuthall (1992). Vaillancourt et al (1992), también menciona que dado que se requiere que los datos sean lo más exacto posibles desde su recolección hasta su procesamiento, esto puede ser un problema en algunas granjas, sin embargo se asume que los productores que utilizan sistemas de registros computarizados son más predispuestos a colectar datos de producción que los que no Jo hacen y el grado de error debe ser en promedio menor. Brent (1991), menciona que el no hacer bien la recopilacién de los datos de la granja, disminuye la eficacia de tas decisiones que se tomen a si como disminuye las posibilidades de tomar medidas correctas para mejorar el comportamiento de los animales en casos de asesoria.

87

 $\overline{\phantom{a}}$ 

Una ventaja que se obtiene con el uso de paquetes de computo para el manejo de registros en empresas porcinas es la velocidad del procesamiento de datos y la obtención de resultados, ya que aún cuando un sistema de registros manuales sea lo bastante detallado como para poder calcular cualquier parametro requerido, conforme se manejo mayor informacién el resultado tendra mas retardo.

No obstante que este trabajo se enfoco principalmente a trabajar con [as opciones dei programa en el aspecto reproducido, no se debe olvidar que también cuenta con capacidad para manejar otros aspectos no menos importantes de una granja como ios datos del drea de engorda, la granja en su totalidad en comparacién con otras granjas y aspectos financieros de la empresa y desde luego su interfase a PigORACLE®, fa cual puede ser una gran ayuda, especialmente para el personal encargado de tomar las decisiones.

El programa al estar disefiado para su aplicacién dnicamente en empresas porcinas, tiene la posibilidad de manejar todos los datos y parámetros que son de uso obligatorio y/o común, pero para su manejo rutinario como son la captura de datos y obtencién de reportes preestablecidos no es necesario contar con personal especializado en el área, sino que cualquier persona puede ser capacitada rápidamente para realizar este trabajo.

Según Stein (1990), una estrategia completa para utilizar adecuadamente los datos de la produccién en una granja tiene tres componentes: (1) Identificar las áreas fuertes y débiles dela producción por medio de una comparación con el desempefio de otras granjas. (2) Desarrollar un andlisis y temo de tas tendencias el cual debe realzar los cambio ocurridos en la producción a largo plazo. (3) Con estos resultados establecer metas y un plan de accién. Con este ejemplo se puede mostrar claramente la forma en que maneja de registros computarizados puede ayudar a conocer y resolver defectos en la produccién, ya que un programa como PigCHAMP® puede ser de utilidad en cualquiera de los puntos sefialados al mostrar los resultados quien se estan obteniendo y los obtenidos tanto tiempo atrás como lo permitan los datos con que se cuenten. Además el mismo programa

88

da la oportunidad de establecer sus metas particulares para emplearias en el monitoreo de fos resultados.

Un análisis de 2-5 años previsto es según Stein (1990), la mejor forma de evaluación de las tendencias en la producción de una granja. Para facilitar un trabajo como este y evitar que se pierdan datos que se han obtenido a lo largo de afios de trabajo, en el Versién 3.05 de PigCHAMP® se cuenta con la opcién de poder convertir los datos capturados en la versión anterior 2.2.a la versión actual.

Con los diferentes reportes del programa y las secciones de cada uno se pueden diferenciar distintos tipos de problemas y tendencias de la produccién: como actividades de cualquier tipo de manejo, cambios en Ja poblacién del hato, en las instalaciones y desde luego en la eficiencia biolégica.

Los reportes que genera el programa pueden tener usos muy diversos en el control o análisis de la producción, ya que pueden obtenerse desde un sencillo listado como los recortes de identificación, Status actual o utilización de sementales; hasta reportes muy complejos y amplios como el control de desempeño, repetición de celos, tasa de parición y análisis de desecho.

El adquirir una computadora y un programa para llevar los registros de una empresa pequefia puede ser un gasto elevado en inicio, pero como fo menciona Nuthali (1992), ef costo no aumenta conforme se obtiene mayor información.

#### ACLARACIONES PARA LOS REPORTES

- Analisis de cohorte. El intervalo entrada a primer servicio no muestra resultados, ya que los registros no cuentan con la fecha real de ingreso.

- Reporte de montas por servicio. En el caso de este reporte al estar utilizando el 100% de inseminacién artificial en la granja estas no son tomadas como una monta del semental y no seran contabilizadas para el reporte.

- Analisis de mortalidad de lechones. Debido a que en la granja no se cuenta con un registro detallado de las causas de muerte de los lechones; se capturaron causas que no sean reales, para tener datos que ejemplifiquen algunas de las causas que aparecen en el reporte.

- Control del sistema de cria. A causa de que al dar de alta a la hembras y los sementales de la granja no se contó con los datos precisos de su origen y genética, estos datos no aparecen diferenciados en el reporte.

- Control de desempejio. Todos ios parametros que se calculan por jaula no muestran resultados, ya que al crear la granja dentro del programa no se dieron de alta las instalaciones de cada área.

- Desempefio de la paricién por lugar. Dado que los registros de la granja no cuentan con los datos de fa maternidad 0 jaula en que se dio el parto, este reporte no tiene datos diferenciados.

- Informe de seleccién de camada. Las camadas de la granja no cuenta con una identificación y por esta razón el reporte no muestra datos.

- Informe de Status actual. Con este reporte no se obtienen resultados histéricos , sino que muestra el estado actual de los animales, en base al último evento capturado para ellos, no importando cuanto tiempo tenga este ditimo evento. Siempre ilega hasta la fecha en la cual se saque el reporte y es solo para animales activos.

- Reporte de utilizaci6n de sementales. En este caso muestra las ocasiones en que se insemino son un semental determinado y no las montas que dio este.

# Vil CONCLUSIONES

- Un sistema de manejo de registros computarizado es cada vez más necesario dentro de una empresa porcicola, dado que se requiere tener los datos de su produccién y el estado financiero actualizados.,

- El programa computacional PigCHAMP® Versién 3.05 es una herramienta que le permita a quien se encargue de manejar y/o dirigir una empresa porcicola en tener una clara visién de la empresa en su totalidad o de areas seleccionadas.

- Con el programa se facilita el llevar actualizados los registros de una empresa porcicola, ya que únicamente se requiere una sencilla captura de los datos para que el programa efectúe cálculos y obtenga parámetros que se pueden mostrar en diversas formas.

- Con el programa computacional PigCHAMP® Versién 3.05, es posible la utilización y el análisis de registros que has sido llevados manualmente en una explotacién comercial y la informacién que se puede obtener con estos, depende de los detallado que sena los registros de cada granja en particular; por lo tanto si se quiere implementar un programa para manejo automatizado de registros es recomendable evaluar los formatos que se utilizan para el levantamiento de datos en ta granja y se es necesario haceries modificaciones que vayan de acuerdo con los objetivos de la empresa.

- Un analisis de la produccién de una empresa porcina se facilita con el uso de PigCHAMP® Versión 3.05 para mantener registros, dado que en una forma rápida pueden obtenerse parámetros agrupados por diversas características como los animales, lapsos de tiempo o los resultados obtenidos.

- El programa computacional PigCHAMP® Versién 3.05 es un medio 100% adecuado para ayudar al mejoramiento de la produccién porcina.

+ El andlisis de la informacién ayuda atomar decisiones adecuadas.

- También permite evaluar los resultadosde modificaciones dentro de la grania, (manejo, alimentacion, nutricién, genética, sanidad, etc.)

### **VIII. BIBLIOGRAFIA**

Abbell, W. 1992. Computer Applications: Meeting the information need of a business. Proc. of the New Zealand. Soc, Of An. Prod. 52 107-109-

Acosta P.M. 1994. Computación en la producción porcina. Nuestro Acontecer Porcino, 2 (9) 94-97.

Acosta P.M. y Dobbins, R. L. 1994 (a). PigCHMAP®, Manual de instalacién. Sistemas Profesionales, México.

Acosta P.M. y Dobbins, R. L. 1994 (b), PigCHAMP®, Manual de Reportes, Sistemas Profesionales, México.

Ayala, S.M. 1987, Computacién 1; introduccién a la computacién. Porria. México.

Bojorquez, M. J. M. 1987. Uso de la computación en la evaluación de registros del hato reproductor de porcinos. tesis F.E.S.C.- U.N.A.M., México.

Burén, G. et al 1990. MANEX: a computer for recording and management of experimental data from a pig research farm. Pig News and Inf. 11 (4) 527-535. Brent, G. 1991. Produccién porcina. El manual moderno. México. Doporto, D..J.M. Y Trujillo, O.M.E., 1987. La computación impulsa la producción. Sintesis porcina 6 (4) 16-24

Freedman, A. 1993. Diccionario de computacion . McGraw-Hill. Espafia. 5a. Edición.

Jalvingh, A. W. et al. 1995. A computarized decision support system for contagious animal disease control. Pig News and inf. 16 (1) 9-12

92

Leman, D.A. et al 1992. Diseases of Swine. lowa State University Press. lowa, U.S.A. 7th Edition.

Long, I. 1986. introducción a la informática y al procesamiento de la información. Practice-Hall. Hispanoamericana. México.

Long, L. 1990. Introducción a las computadoras y al procesamiento de la informaci6n. Practice-Hall, Hispanoamericana, México.

Navarro, F.R. 1987. Desarrollo y operación de las computadoras. Síntesis porcina 6 (4) 9-13

Negrete, J. 1991. Informatica Médica. LIMUSA. México.

Nuthall, P.L. 1992. The use of farm computers in animal management. Proc. Of the New Zealand Soc. Of An. Prod. 52 115-118.

Oldham, J. 1989, Pig recording for producction and profit In Practice. 11 (1) 35-38. Pond, W. G. et al 1991, Pork Produccion Systems. AVI Book. New York. USA

Ramirez N.R. y Alonso S. Ma. de L. 1987. Indicadores relevantes para Ia produccién porcina. Facultad de Medicina Veterinaria y Zootecnia , UNAM, México.

Stein. T.E., 1990. Interpreting producction data from swine breding herds. Agri Practice 11 (1) 30-34.

Thornton, K. 1990. Outdoor Pig Production. Farming press. Ipswich, United Kingdom.

Trembley, J.P. 1989. Introduccién a la ciencia de las computadoras. McGraw-Hill, México.

Vaillancourt, J.P. et al 1992. Internal consistency of preweaning mortality data collected by swine producers. Prev. Vet. Met. 14 115-128.

9